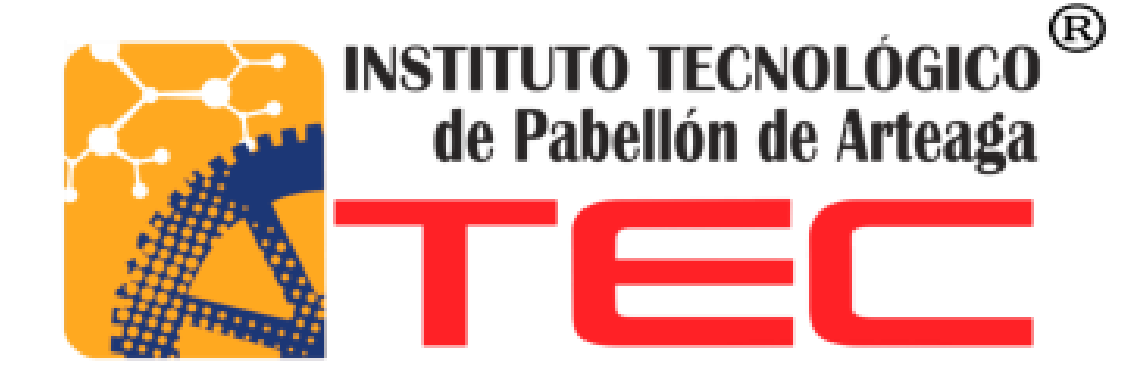

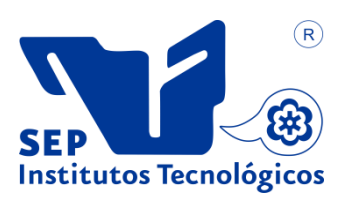

**SUSTENTANTE: Felipe de Jesús Guevara Romero**

**CARRERA: Ingeniería Mecatrónica**

**NO. CONTROL: 101050089**

**PROYECTO: Manual de Operación para el Supervisor**

**EMPRESA: Servicio Técnico Industrial S.A De C.V**

**ASESOR: Fernando García Vargas**

# **TITULACIÓN OCTUBRE 2017**

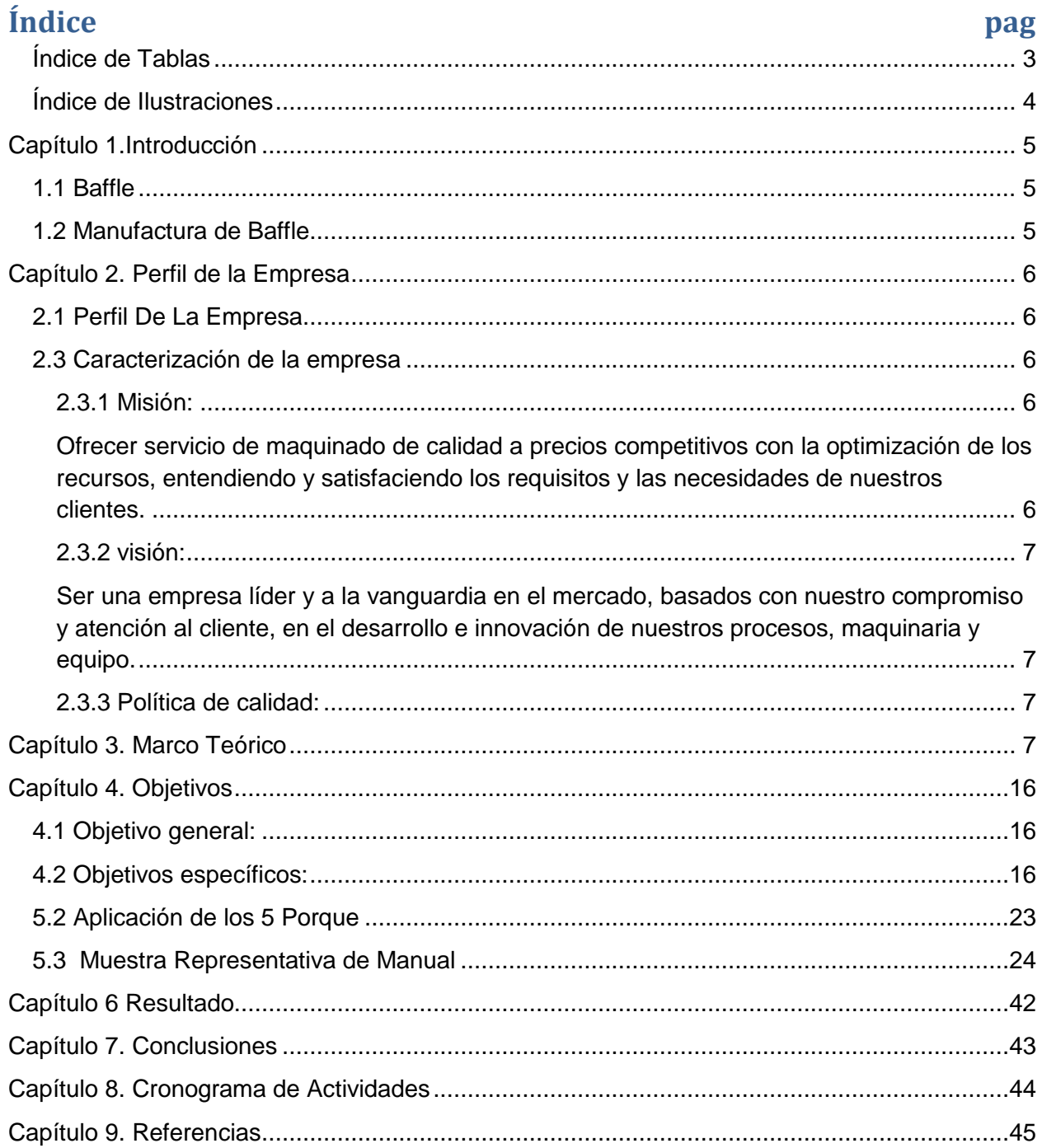

## <span id="page-2-0"></span>Índice de Tablas

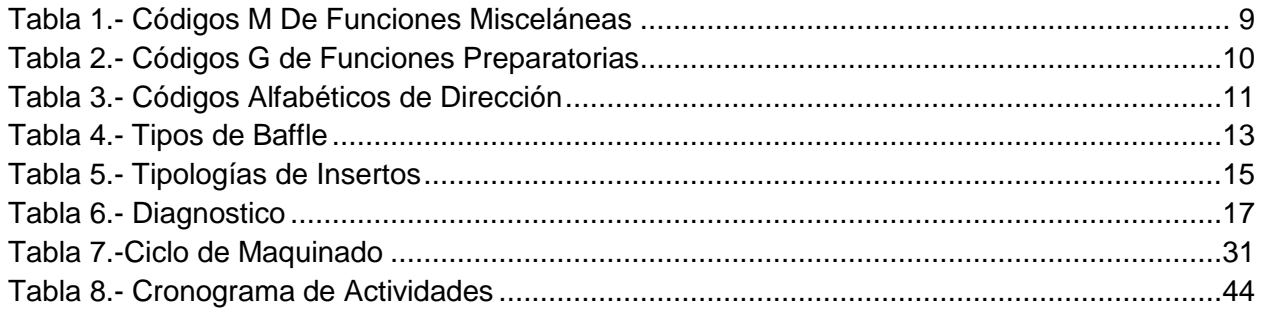

# <span id="page-3-0"></span>Índice de Ilustraciones

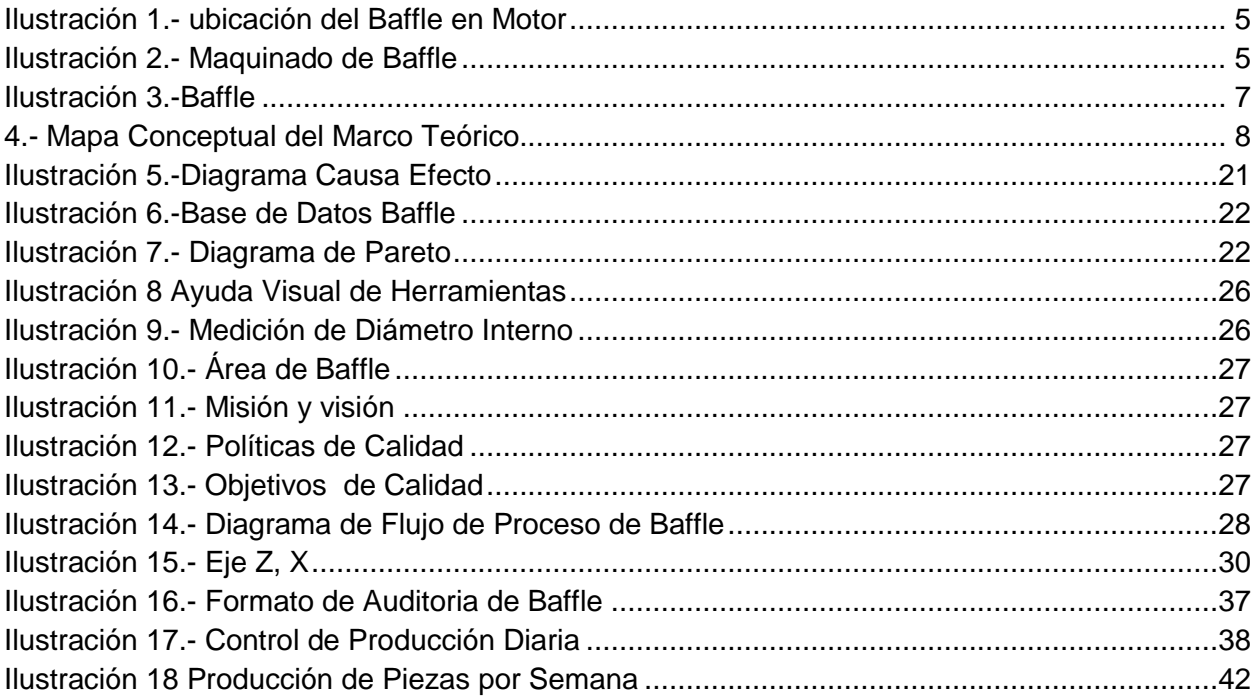

## <span id="page-4-0"></span>**Capítulo 1.Introducción**

## <span id="page-4-1"></span>**1.1 Baffle**

El Baffle es la tapa roscada del filtro de aceite para maquinaria pesada. Y este proporciona al ajuste roscado el cual dirige el flujo de aceite en su interior, y este es una parte fundamental (como se observa en la imagen 2).

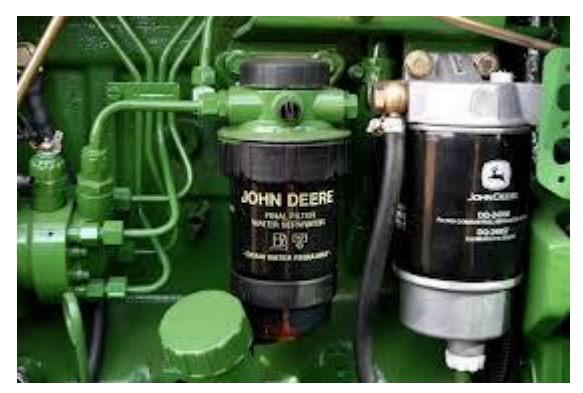

**Ilustración 1.- ubicación del Baffle en Motor**

### <span id="page-4-2"></span>**1.2 Manufactura de Baffle**

En proceso de maquinado del Baffle (Imagen 3), conlleva varios procesos internos, desde el ciclo de maquinado en cual se realiza en un torno CNC (Control Numérico Computarizado). Hasta la inspección metrológica que es realizada por operario.

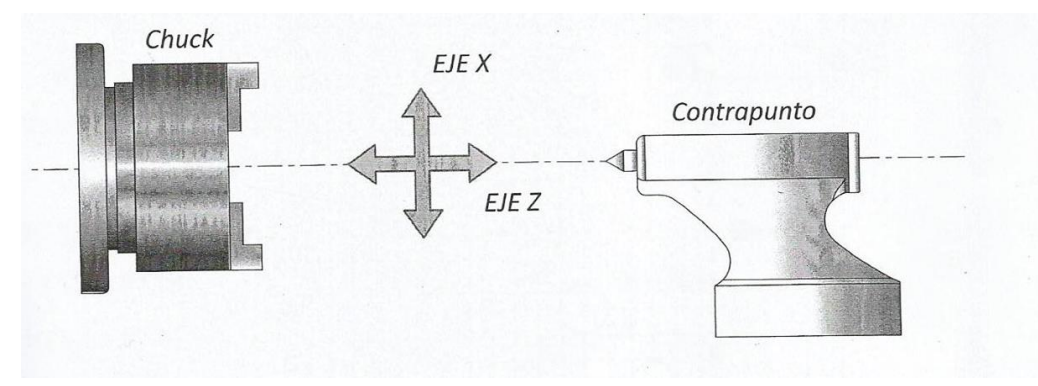

**Ilustración 2.- Maquinado de Baffle**

## <span id="page-5-0"></span>**Capítulo 2. Perfil de la Empresa**

### <span id="page-5-1"></span>**2.1 Perfil De La Empresa**

**NOMBRE DE LA EMPRESA:** Servicio técnico industrial de Aguascalientes S.A de C.V

**GIRO:** Metal mecánica

**DOMICILIO ACTUAL**: C. José María Romo No. 127-A ciudad industrial.

Aguascalientes Ags. **C. P:** 20290. **TELEFONO**: 01(449) 145- 2201 al 03.

### **2.2 Antecedentes**

La empresa Servicio Técnico Industrial se inició en un pequeño taller con poco personal y equipo de trabajo. En el 2002 adquirió la primera máquina CNC (Control Numérico Computarizado) actualizando el proceso de producción. De esta manera, se constituyó en lo que ahora se conoce como: Servicio Técnico Industrial de Aguascalientes S.A de C.V; actualmente la empresa cuenta con la maquinaria necesaria que satisface las necesidades de sus clientes actuales y futuros, ofreciendo productos de precisión y calidad dentro de los cuales se encuentran: Botones, Baffles, Anillos, Body, y Punzones.

Cuenta con áreas como: producción con CNC (Control Numérico Computarizado), periféricos, raspado, estampado y pulido.

La empresa cuenta con la certificación en el ISO 9001:2008, que plantea que los mecanismos más importantes son la mejora continua, que soporta acciones correctivas y preventivas. Esto permite la solución de inconformidades existentes y elimina las causas raíz. La concientización es fundamental para la mejora en la relación y obtener mayor y mejor producción.

### <span id="page-5-2"></span>**2.3 Caracterización de la empresa**

### <span id="page-5-3"></span>**2.3.1 Misión:**

<span id="page-5-4"></span>Ofrecer servicio de maquinado de calidad a precios competitivos con la optimización de los recursos, entendiendo y satisfaciendo los requisitos y las necesidades de nuestros clientes.

#### <span id="page-6-0"></span>**2.3.2 visión:**

<span id="page-6-1"></span>Ser una empresa líder y a la vanguardia en el mercado, basados con nuestro compromiso y atención al cliente, en el desarrollo e innovación de nuestros procesos, maquinaria y equipo.

#### <span id="page-6-2"></span>**2.3.3 Política de calidad:**

En servicio técnico industrial de Aguascalientes S.A de C.V fortalecemos nuestra posición de empresa de maquinados dentro de la industria metal mecánica satisfaciendo las necesidades de nuestros clientes.

Todas las realizamos a través de aplicaciones de los requerimientos de nuestro sistema de gestión de calidad, comprometidos con la mejora continua de nuestros procesos y convencidos de la importancia del personal para el logro de los objetivos y estrategias de la organización.

## <span id="page-6-3"></span>**Capítulo 3. Marco Teórico**

La empresa Servicio Técnico Industrial cuenta con maquinaria (torno CNC), el cual se encarga de la fabricación del producto llamado Baffle (véase imagen 3), ya que es su producto su principal. Su cliente número uno es la empresa DONALSON la cual se dedica a la elaboración de filtros de aceite para maquinaria pesada y el baffle es parte principal de su estructura.

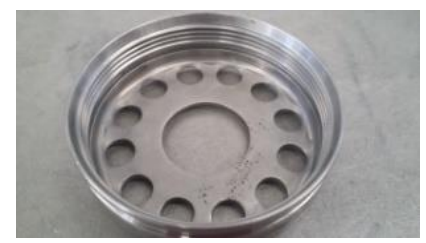

**Ilustración 3.-Baffle**

<span id="page-6-4"></span>Debido al crecimiento de la producción de la población industrial, se desbordaron problemáticas, que buscan soluciones sistematizadas, y gracias a la certificación obtenida se ofertan mejores procesos con la calidad requerida para los clientes. Para ello se proponían estandarizar ciertos procedimientos como mejora continua.

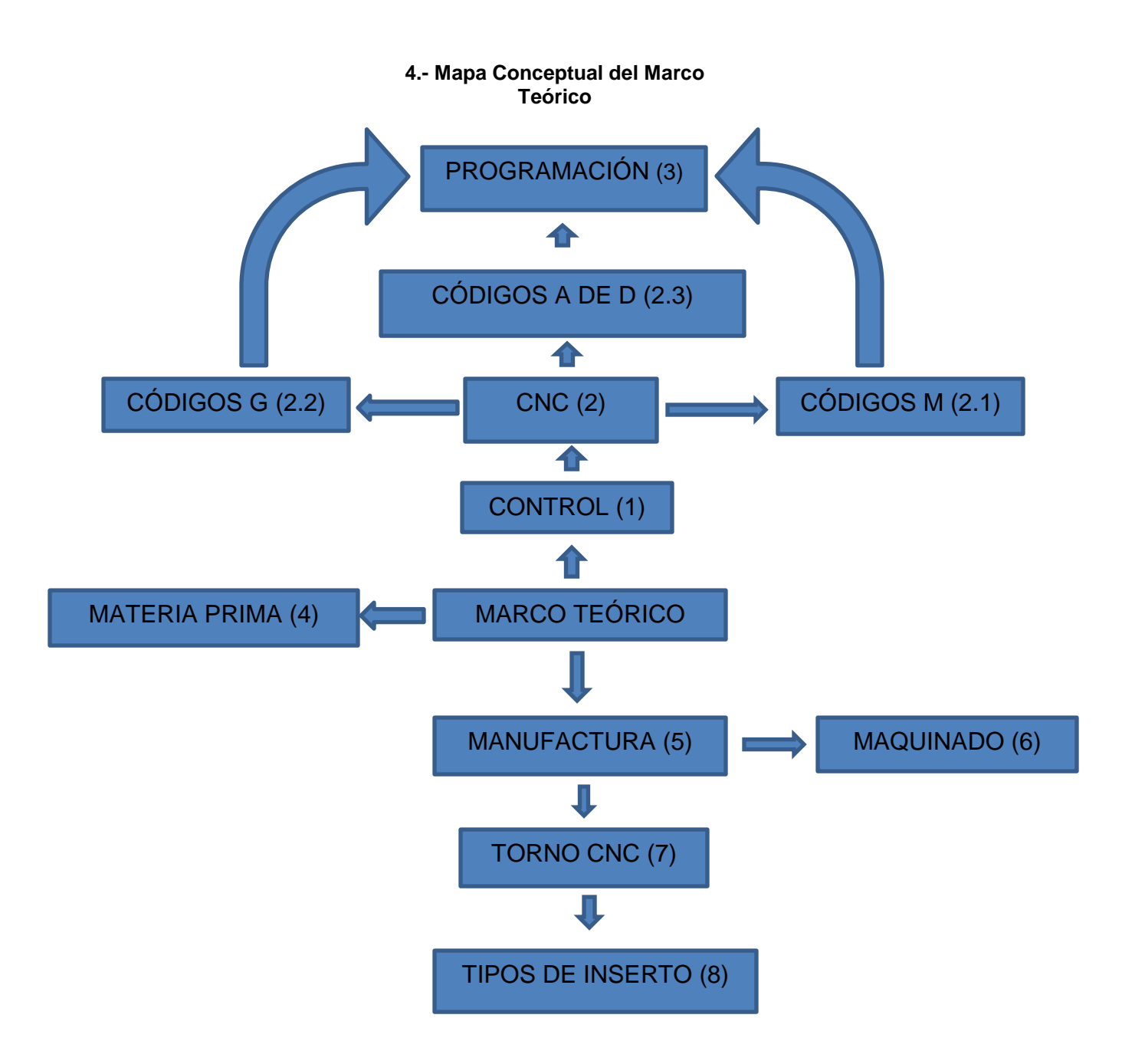

1.-Control: sirve para diseñar y desarrollar productos que involucren sistemas de control para el diseño de productos o procesos inteligentes, lo cual busca crear maquinaria más compleja para facilitar las actividades del ser humano a través de procesos electrónicos en la industria mecánica.

2.- Máquinas de Control Numérico Computadorizado: sí se encuentran incorporadas en una línea de manufactura, tienen como función llevar a cabo un proceso de transformación física de las piezas o las partes que se requerirán para formar el producto terminado.

2.1.- Códigos Misceláneos (M): estos códigos pueden controlar el flujo del programa como por ejemplo, el encendido de la máquina, el giro del husillo o el inicio o repetición de un bloque de la transmisión.

<span id="page-8-0"></span>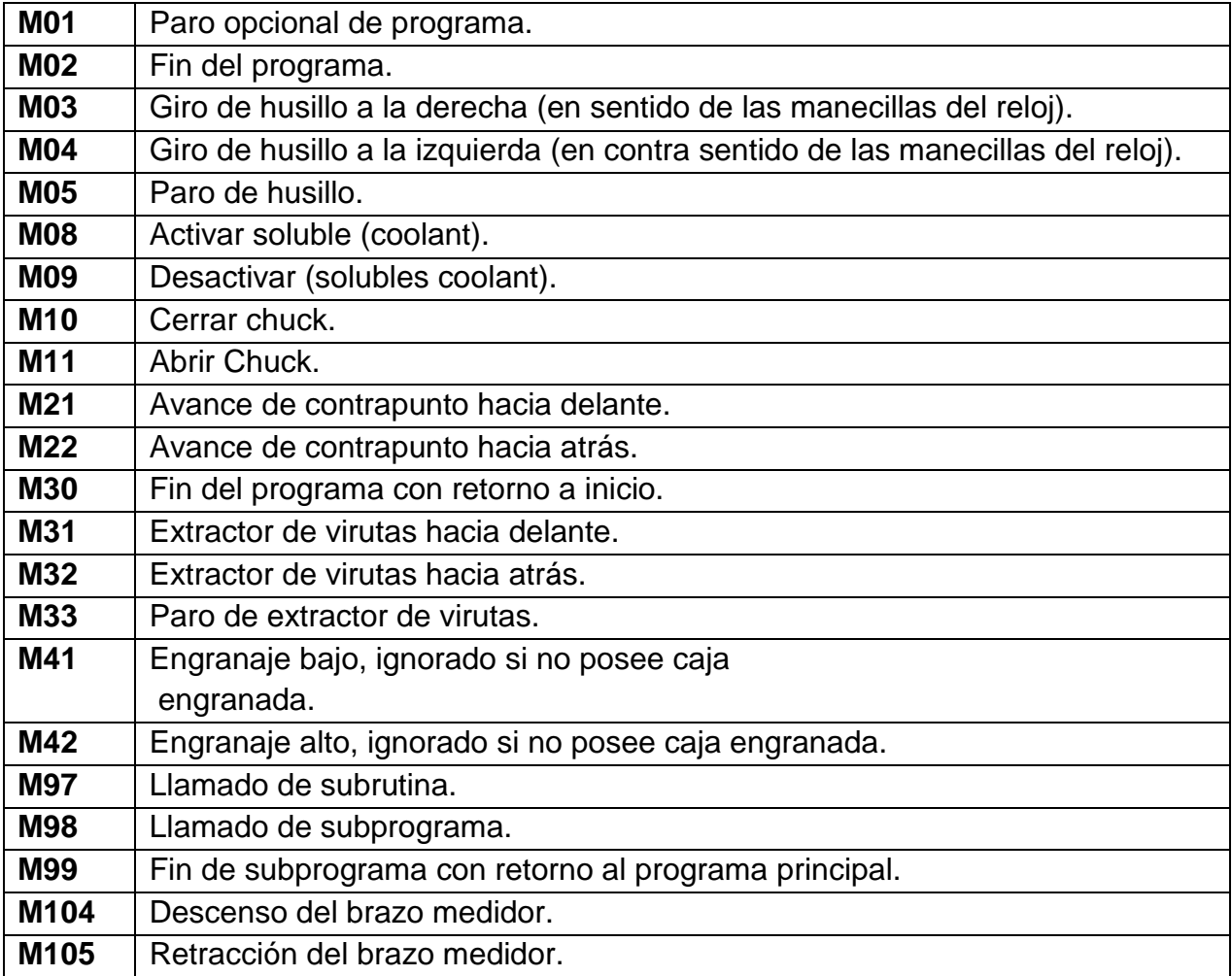

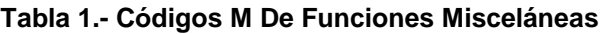

2.2.- Códigos G (funciones preparatorias): estos códigos son muy importantes ya que controlan el trazado de la máquina en la superficie de la pieza a maquinar.

<span id="page-9-0"></span>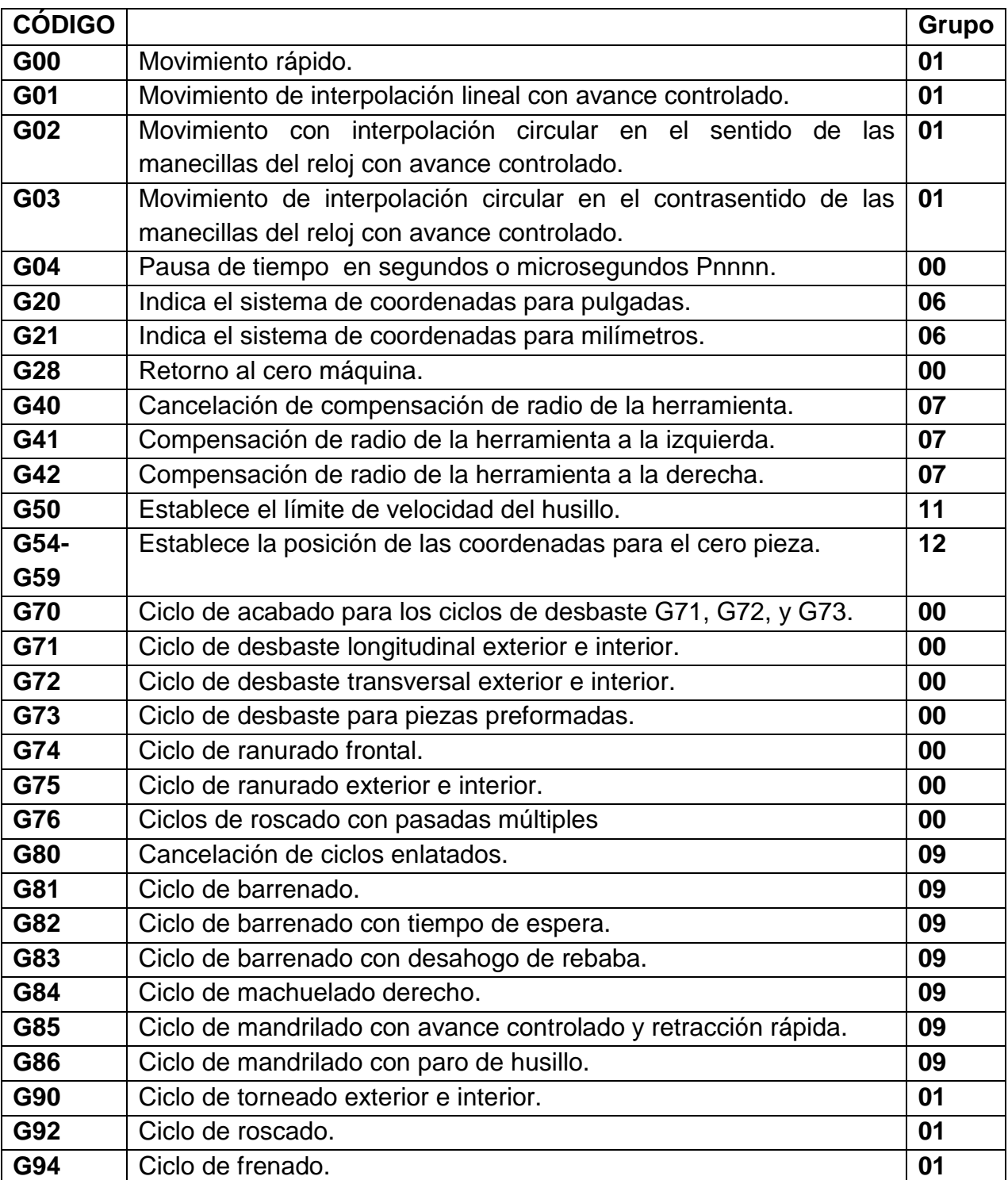

#### **Tabla 2.- Códigos G de Funciones Preparatorias**

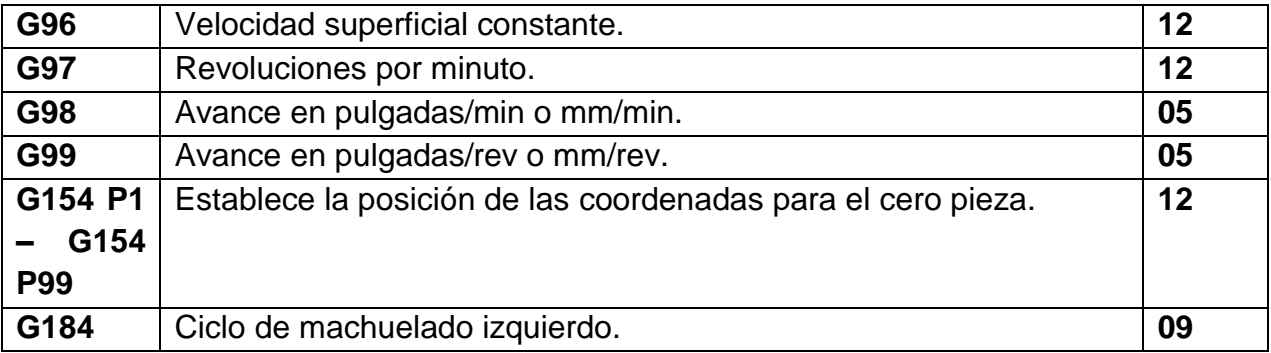

2.3.- Códigos Alfabéticos de Dirección: en esta tabla se observan los códigos más esenciales en un programa de CNC (Control Numérico Computarizado) puesto que específica de forma detallada las funciones que tiene cada código o letra.

#### **Tabla 3.- Códigos Alfabéticos de Dirección**

<span id="page-10-0"></span>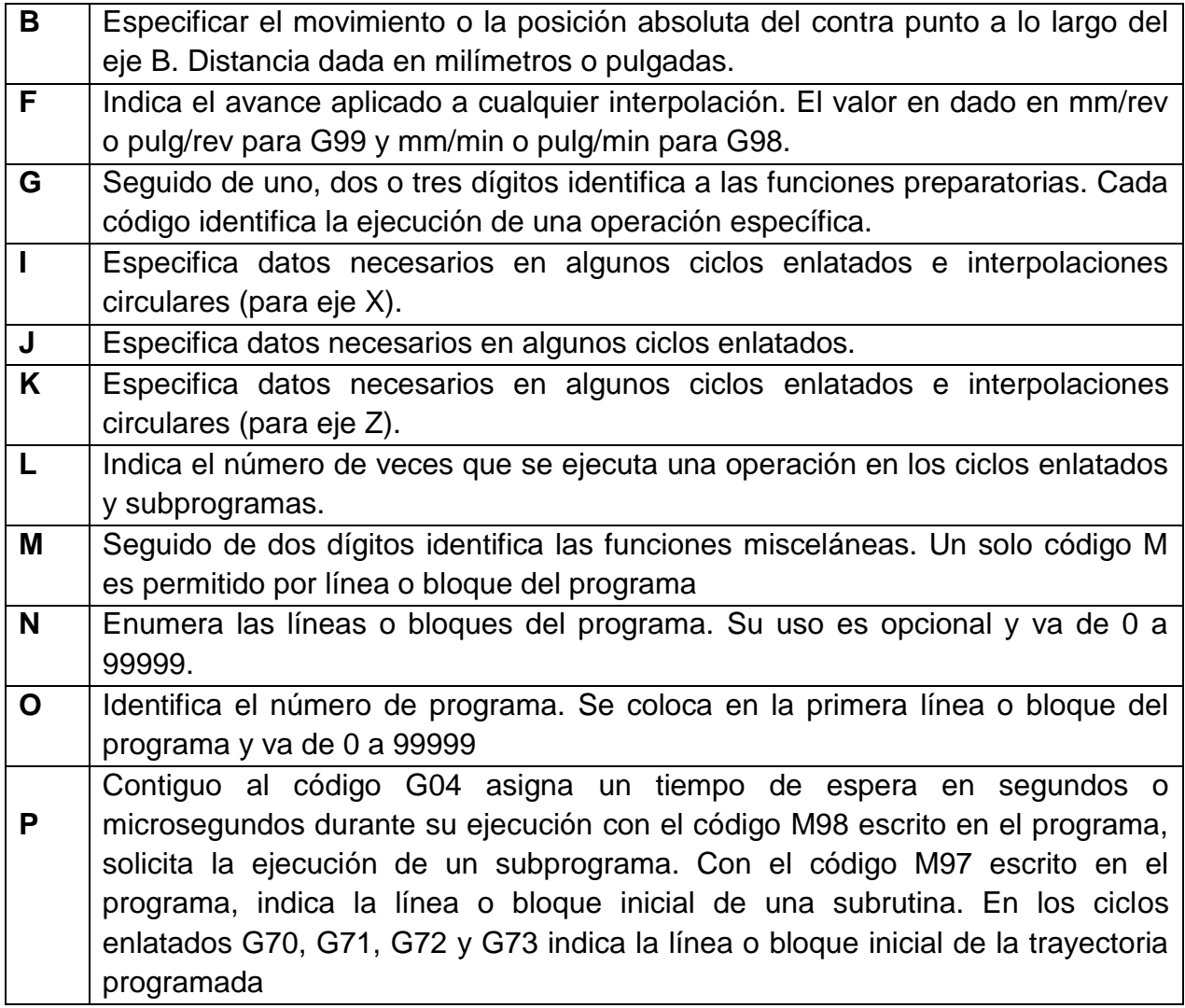

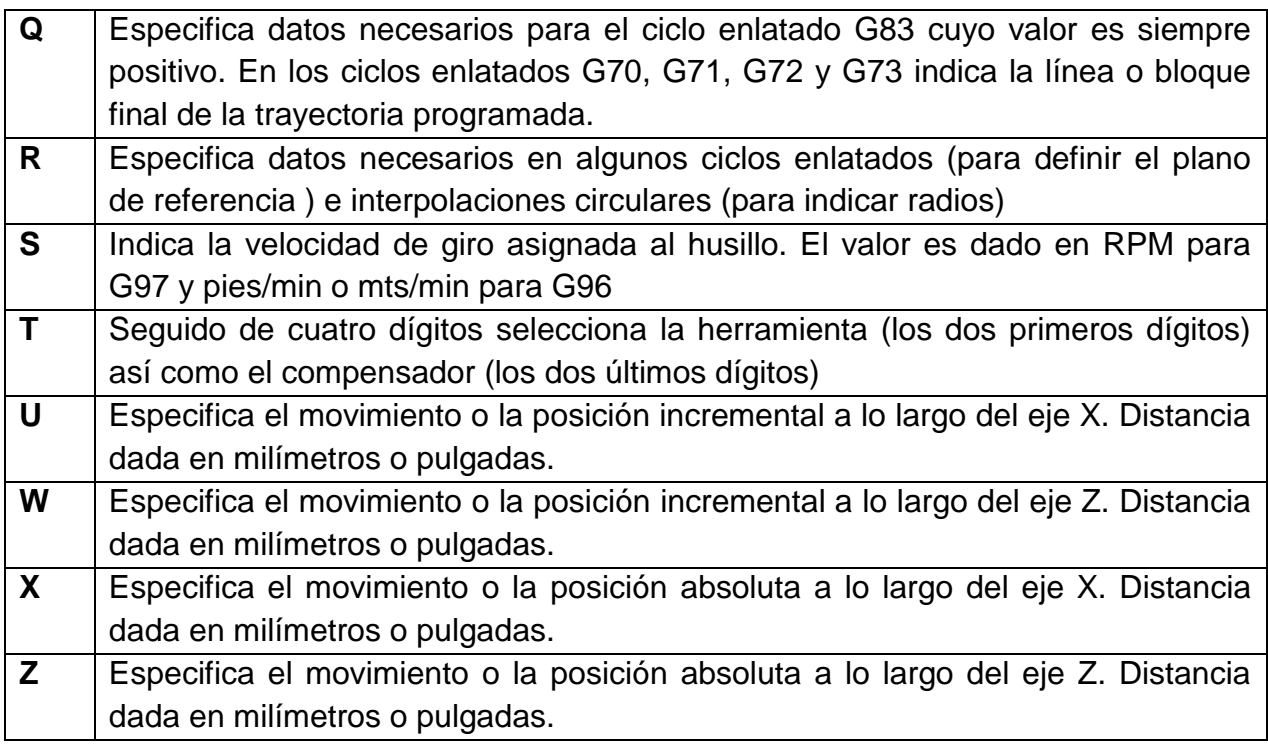

3.- Programación: la programación en CNC (Control Numérico Computarizado) puede ser muy extensa para llevarse a cabo, en ella se utilizan varios códigos de programación los cuales van insertados en los tornos y solo así pueden leer los comandos para realizar la operación necesaria.

4.- Materia Prima: se le conoce como MP –materia prima- a la forja, es decir el Baffle antes de su proceso de maquinado; éste es proporcionado por el cliente.

5.- Manufactura: consiste en convertir la materia prima en producto terminado. Como ejemplo, tenemos:

#### **Tabla 4.- Tipos de Baffle**

<span id="page-12-0"></span>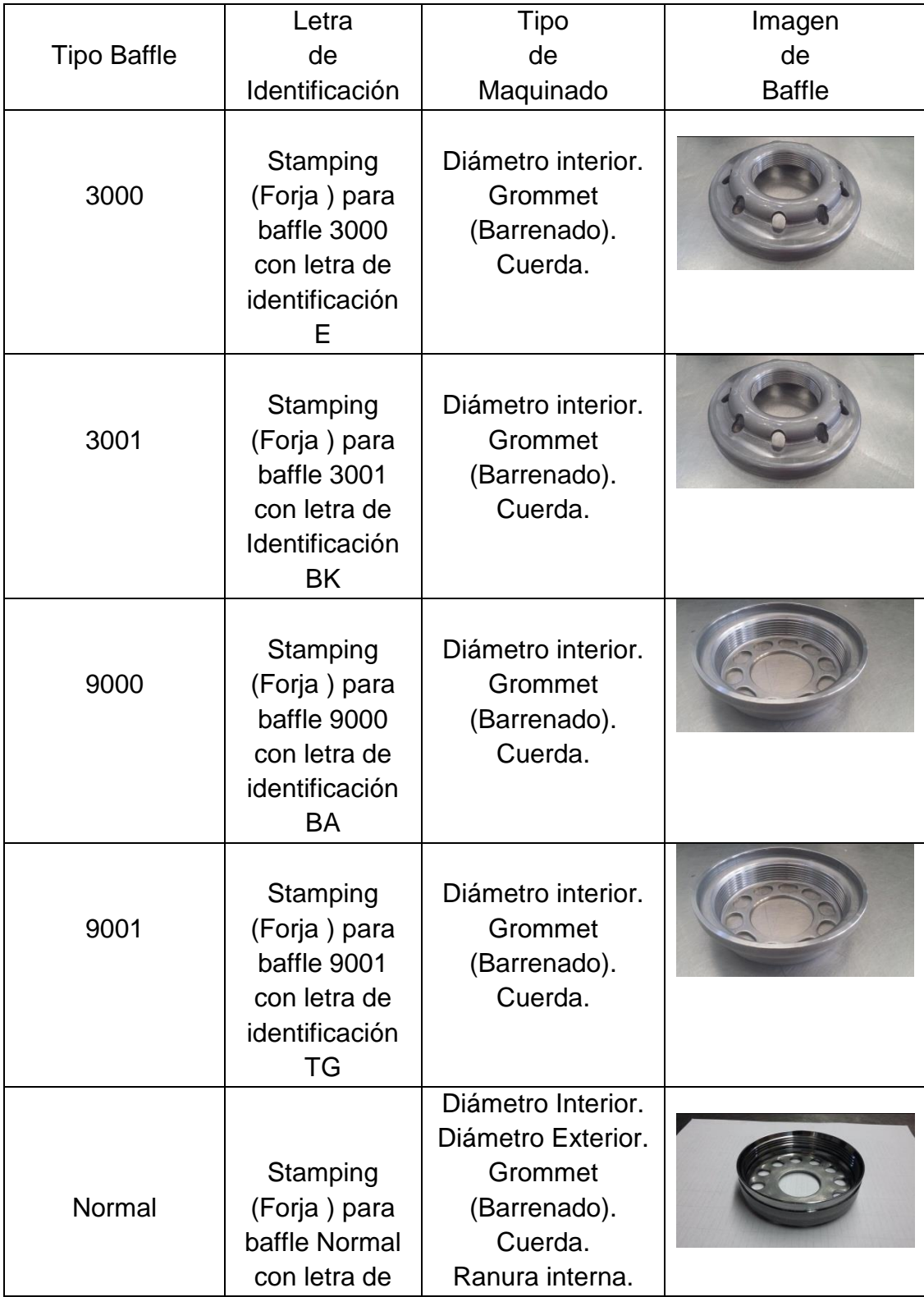

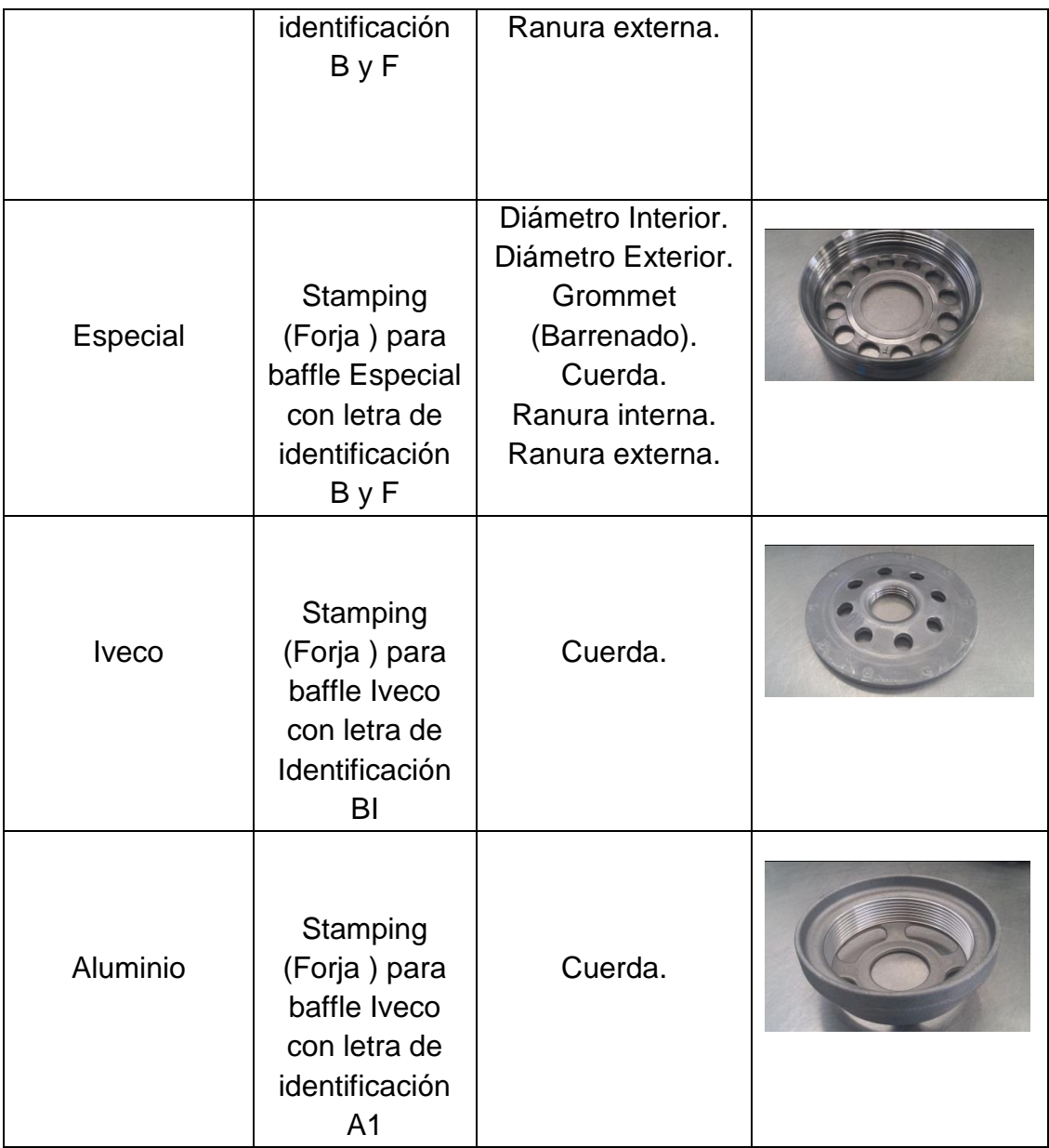

6.- Maquinado: se basa en remover por medio de una herramienta de corte -Insertotodo el exceso del material; de tal forma que la pieza terminada sea realmente la deseada. Como por ejemplo:

- > Torneado: es el proceso de maquinado que consiste en hacer rotar la pieza de trabajo, generalmente es de forma cilíndrica.
- Mandrilado: es la condición tubular de la geometría de la pieza, es decir, que el proceso de maquinado se realiza en el núcleo o diámetro interior de la pieza.
- Velocidad de corte: este es la velocidad que lleva la pieza al pasar por el filo de corte.

 Avance: es el movimiento axial y/o radial de la herramienta por cada revolución o giro de la pieza de trabajo.

7.- Torno CNC: es una máquina operada mediante Control Numérico Computarizado – CNC-, ella se controla y programa por medio de un sistema de códigos que permiten operar con poca supervisión y gran repetitividad; ejecutando la misma tarea una y otra vez con un mínimo de error gracias a la inspección de una computadora.

8.- Tipos de Inserto: existe una clasificación diversa para llevar a cabo el desbaste del Baffle; los cuales son los siguientes:

<span id="page-14-0"></span>

| Operación               | Clave                         | Filos           | Imagen de Inserto |
|-------------------------|-------------------------------|-----------------|-------------------|
| Cuerda.                 | 1611230-150-<br><b>BAH725</b> | 3               |                   |
| Diámetro Interior.      | <b>TNMG-332</b>               | 6               |                   |
| Diámetro Exterior.      | <b>WNMG-3323</b>              | $6\phantom{1}6$ |                   |
| Grommet<br>(Barrenado). | <b>TCMT</b>                   | 3               |                   |
| Ranura interna.         | DTX3-030-AH725                | $\overline{2}$  |                   |
| Ranura externa.         | DTX5-040-AH725                | $\overline{2}$  |                   |

**Tabla 5.- Tipologías de Insertos**

## <span id="page-15-0"></span>**Capítulo 4. Objetivos**

### <span id="page-15-1"></span>**4.1 Objetivo general:**

Redactar un manual para de área supervisor de área de Baffle en la empresa servicio técnico industrial y que sirva como guía de operación para la persona a cargo. Durante el periodo de la residencia.

### <span id="page-15-2"></span>**4.2 Objetivos específicos:**

Diseñar hojas de operación estándar del 50% de las operaciones del área de Baffle.

1.-Alcance: Redacción del manual.

2.- Límite: Área de Baffle

## **Capítulo 5. Metodología**

### **5.1 Análisis de problemática:**

La falta de preparación ante la aplicación de dichos cambios, trajo como consecuencia problemas en el desempeño de los Supervisores ya que se asumía el conocimiento previo derivado de la experiencia en el trabajo con las maquinas. Este problema hizo que surgiera la necesidad de crear un Manual para el Supervisor, en el área de Baffle, ya que esta área es fundamental para la estandarización del proceso de fabricación de baffle el cual deberá tener las especificaciones de calidad, en otras palabras el Manual optimizara, controlara y permitirá la ejecución de tareas de manera ordenada y así permitir una producción satisfecha. Del cual se realizó la siguiente tabla diagnóstico.

#### **Tabla 6.- Diagnostico**

<span id="page-16-0"></span>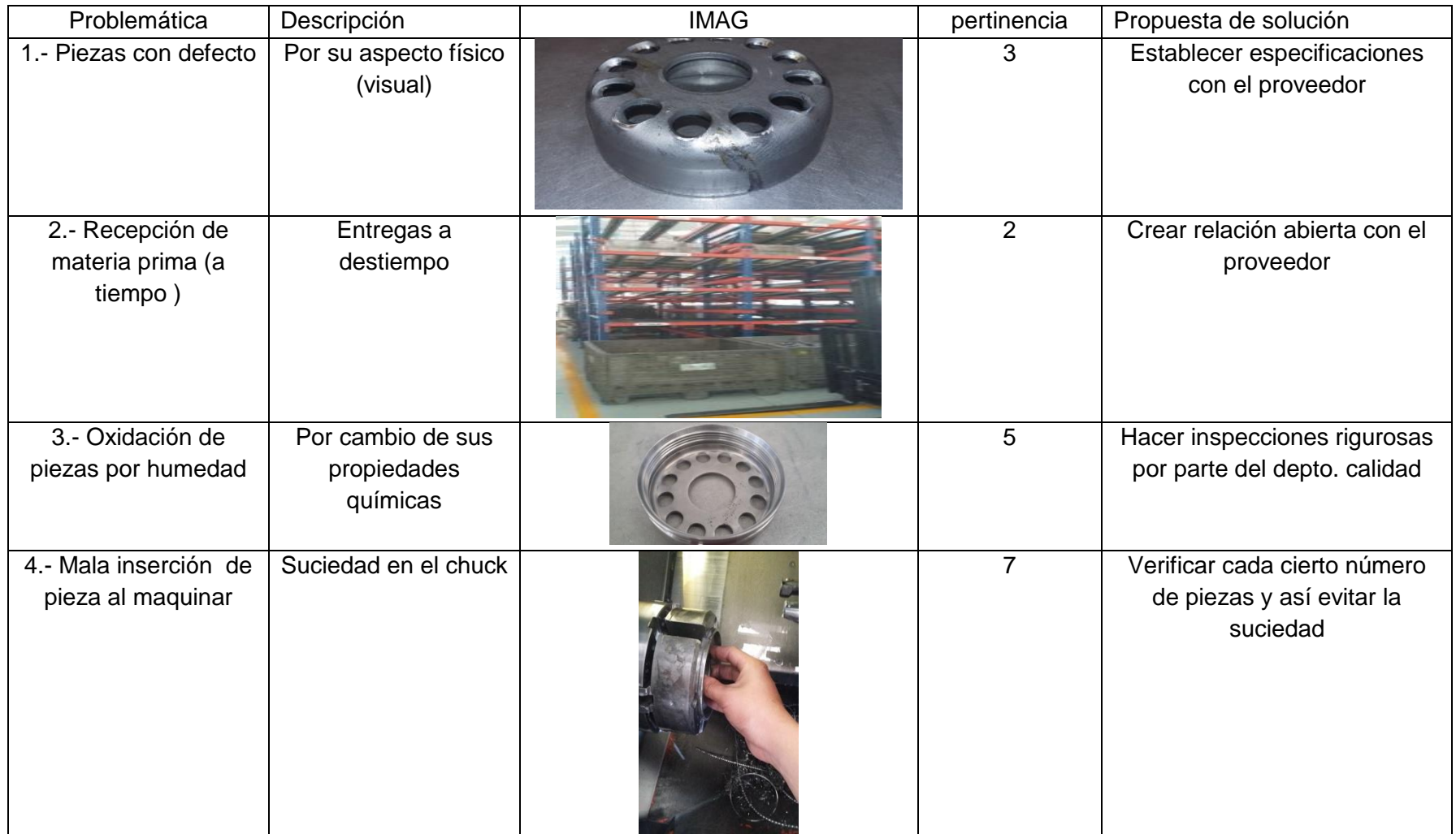

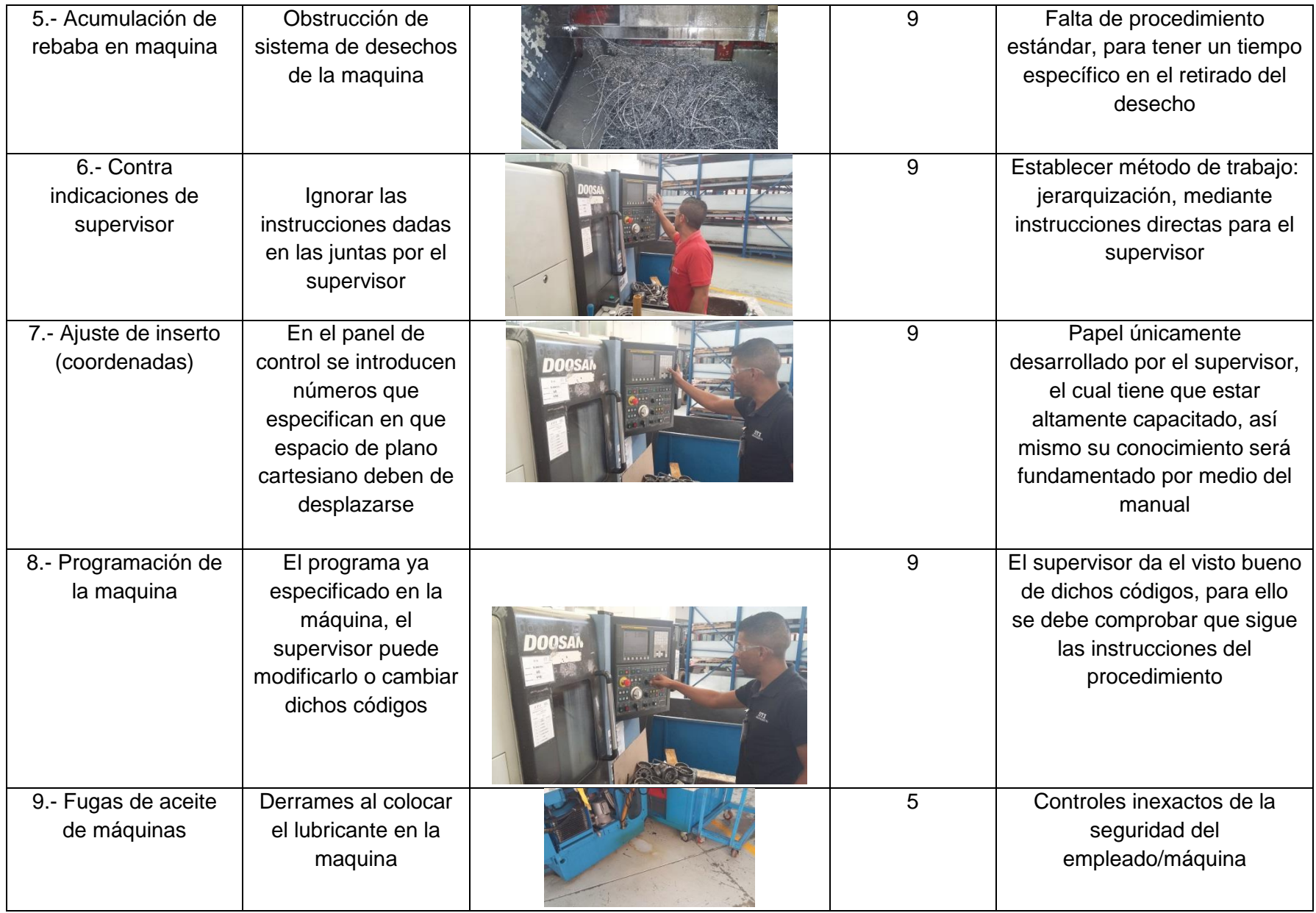

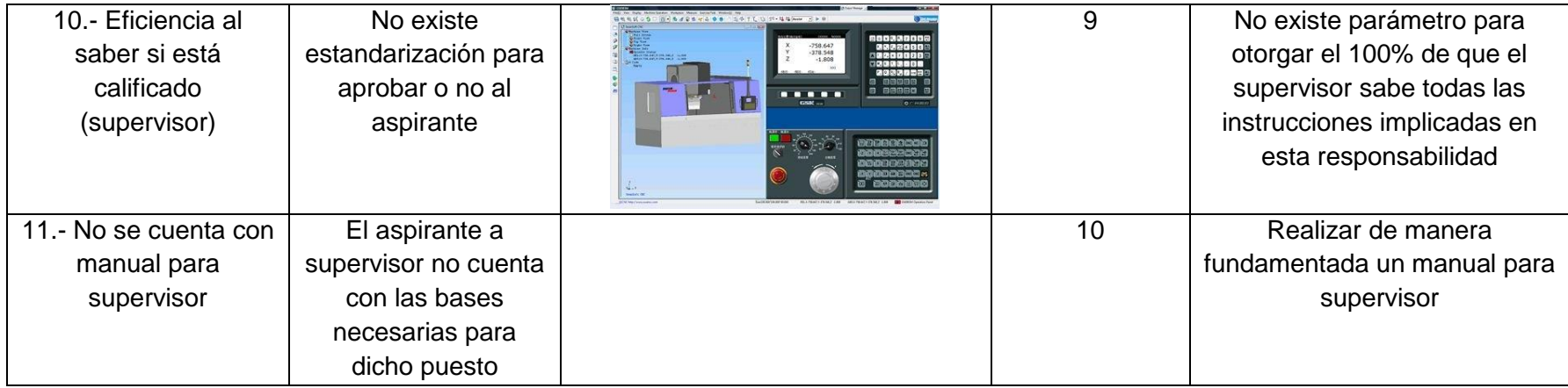

Por consecuente un manual de operaciones, es una herramienta de la cual se basa un contenido como el siguiente:

- 1. Introducción
- 2. Objetivos
- 3. Áreas de aplicación
- 4. Responsables
- 5. Políticas
- 6. Descripción de las operaciones
- 7. Formatos
- 8. Diagramas de flujo
- 9. Terminología

Este sistema está fundamentado de la Guía de Procedimientos de la Universidad Nacional Autónoma de México (UNAM).

El tipo de instrumento para la recolección de la investigación es el observatorio, esto es una aplicación directa de los conocimientos emblemáticos de un conjunto especializado para el manejo especifico de torno CNC (Control Numérico Computarizado), para ello el manual requiere que se muestren conocimientos y habilidades necesarias para el diseño y fabricación de la pieza Baffle; en ella se identificarán los elementos mecánicos de cada torno; así mismo se analizarán y determinaran los parámetros tales como: posición, velocidad y aceleración de cada máquina.

Con respecto al manual realizado hacia la empresa Servicio Técnico Industrial S.A de C.V (STI), está específicamente aplicado hacia el Supervisor del área de Baffle, ya que no se cuenta con un dictamen y pronostico que nos señale, sí cuenta con las herramientas suficientes para desempeñar la tarea.

Las funciones básicas del supervisor son:

- a) Constituir objetivos de desempeño, en los cuales se especifican las actividades que el empleado realiza a cierto periodo de forma participativa para que cada uno se desarrolle dentro de la empresa.
- b) Resolver cualquier conflicto, duda o imprevisto que presente el empleado para que desempeñe su trabajo de manera óptima.
- c) Sostener contacto regular con el empleado para motivar y dar retroalimentación, orientación, asistencia o apoyo.
- d) Crear un plan de juntas donde dé temas específicos, tales como: producción requerida, objetivos de producción.
- e) Establecer un calendario donde supervise y muestre fecha, hora de las juntas, además señalar el tema tratado; este se tendrá que actualizar periódicamente.

f) Así mantener periódicamente una evaluación donde se refleje el desempeño del empleado, en el cual se asegura que cumpla con su trabajo y los objetivos especificados.

A continuación se muestra un diagrama causa efecto sobre el manual de operación del supervisor.

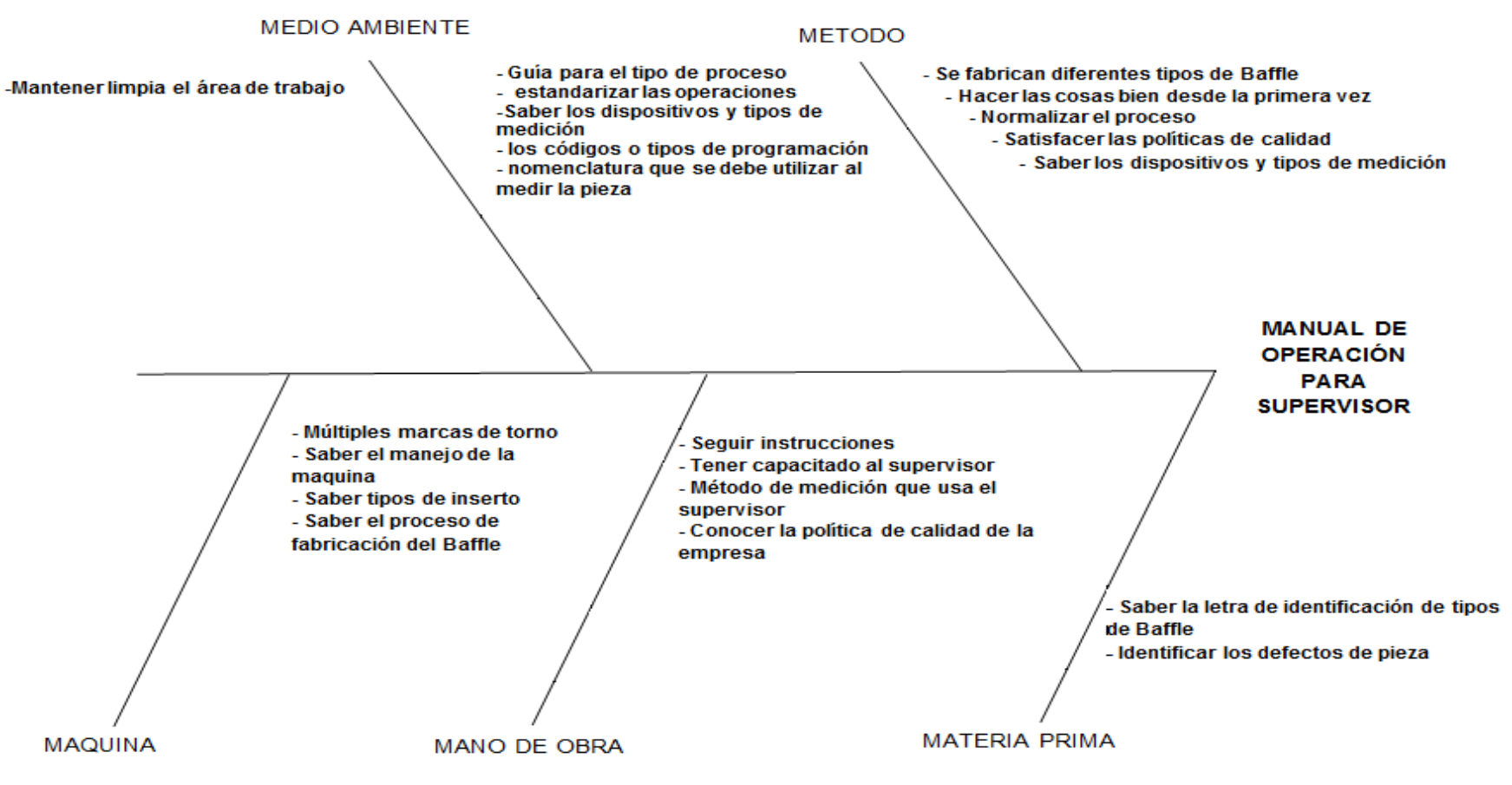

#### **DIAGRAMA CAUSA EFECTO**

**Ilustración 5.-Diagrama Causa Efecto**

Hay que hacer notar que la problemática se ve reflejada en la base de datos obtenida en el mes de marzo véase imagen

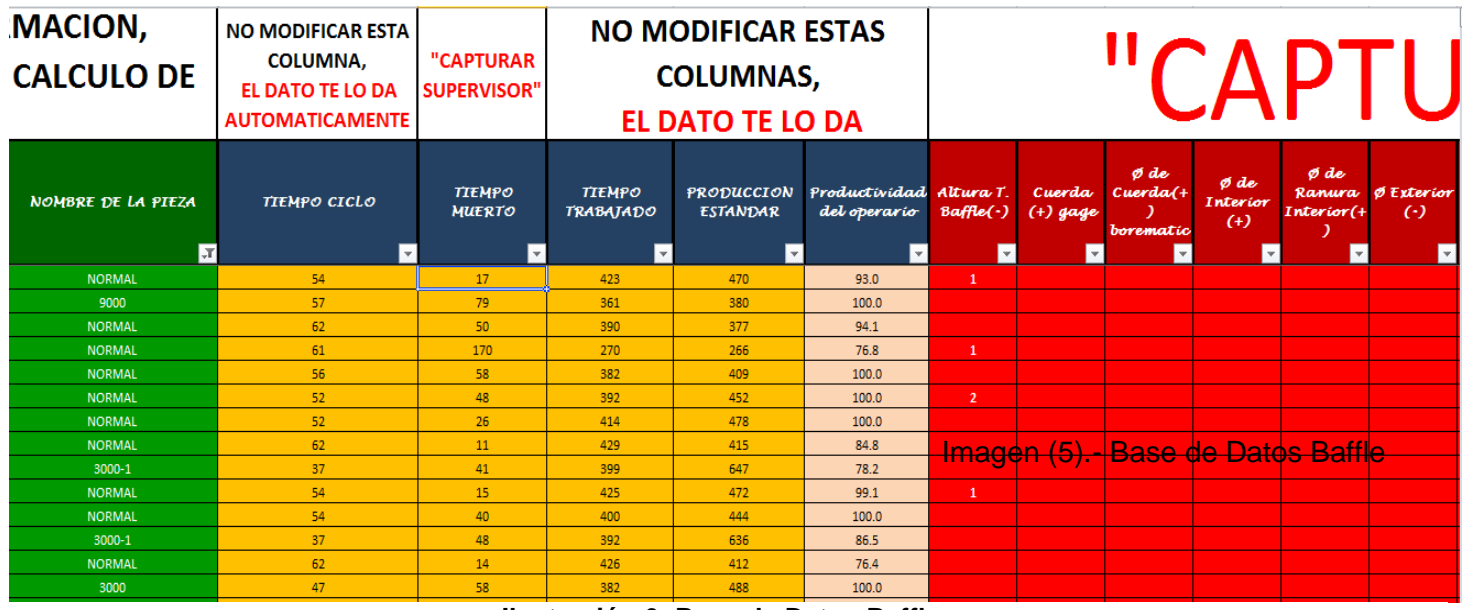

**Ilustración 6.-Base de Datos Baffle**

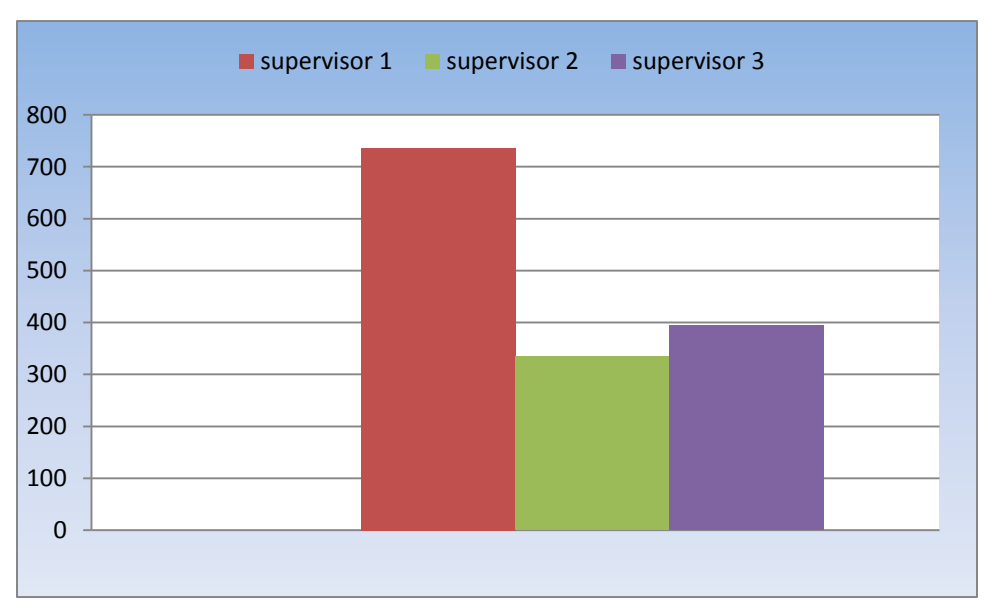

**Utilizando un diagrama de Pareto.**

Imagen (6).- Diagrama de Pareto **Ilustración 7.- Diagrama de Pareto**

Como se muestra en la gráfica datos de los tres supervisores, en el cual se ve reflejado el tiempo muerto de cada uno de ellos cabe resaltar que el supervisor número uno es el que tiene más porcentaje, es el que tiene poco tiempo desempeñando en el puesto como supervisor del área de Baffle.

### <span id="page-22-0"></span>**5.2 Aplicación de los 5 Porque**

1.- ¿Por qué el supervisor 1 tiene mayor porcentaje de tiempo muerto? Porque no contaba con los pasos a seguir para un cambio de inserto.

2.- ¿Por qué no contaba con los pasos a seguir para un cambio de inserto? Porque no están estandarizados los pasos a seguir para el cambio de un inserto.

3.- ¿Por qué no están estandarizados los pasos a seguir para el cambio de un inserto? Por qué no hay una hoja de instrucción de operación estándar.

4.- ¿Por qué no hay una hoja de instrucción de operación estándar? Porque no se cuenta con un manual determinado para supervisores de área de baffle.

Con motivo de lo anterior se hace mención de los componentes del Manual Para El Supervisor Del Área De Baffle. (Por políticas de privacidad de Servicio Técnico Industrial de Aguascalientes S.A de C.V.

### <span id="page-23-0"></span>**5.3 Muestra Representativa de Manual**

#### a) Portada:

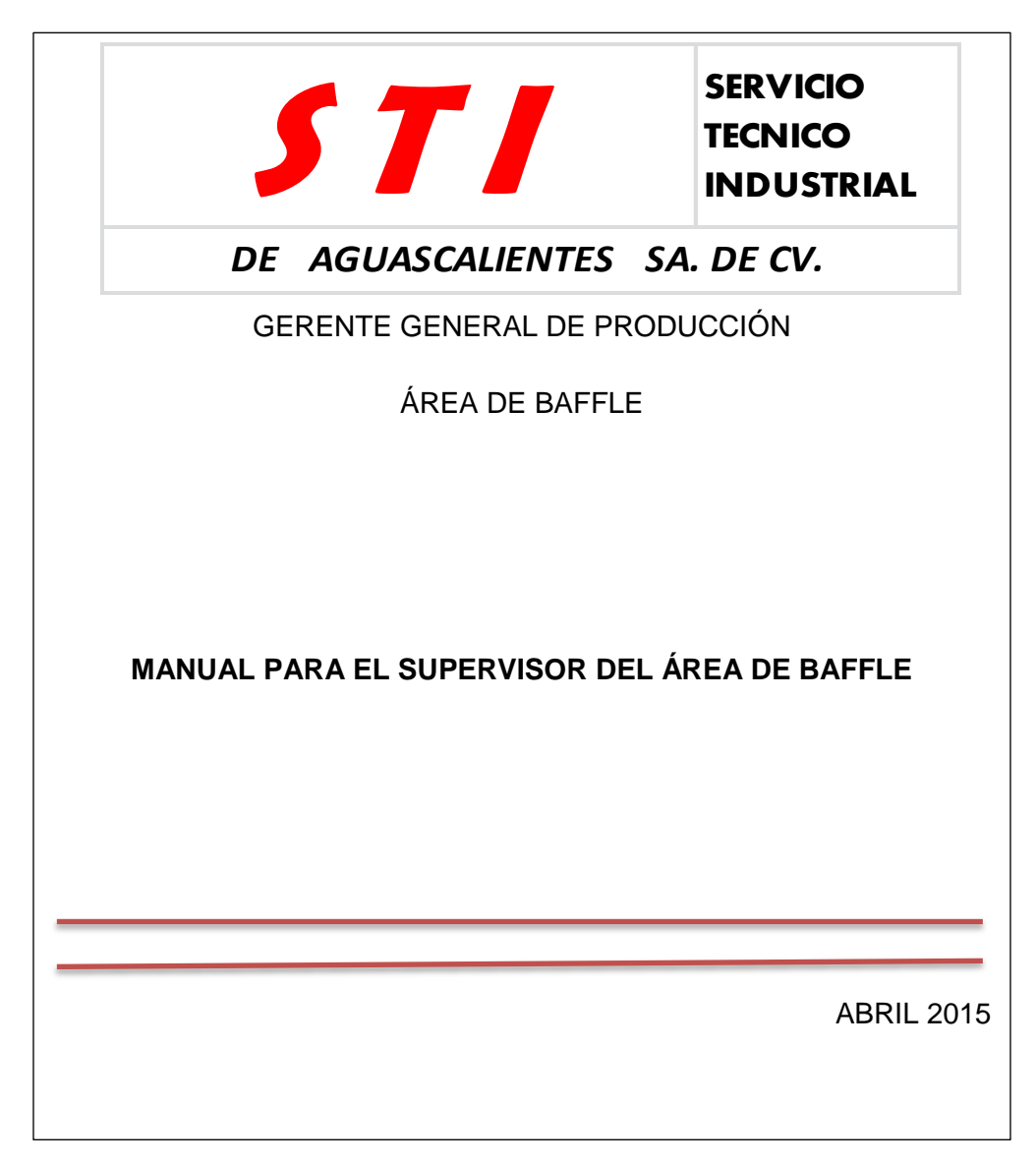

#### b) Introducción:

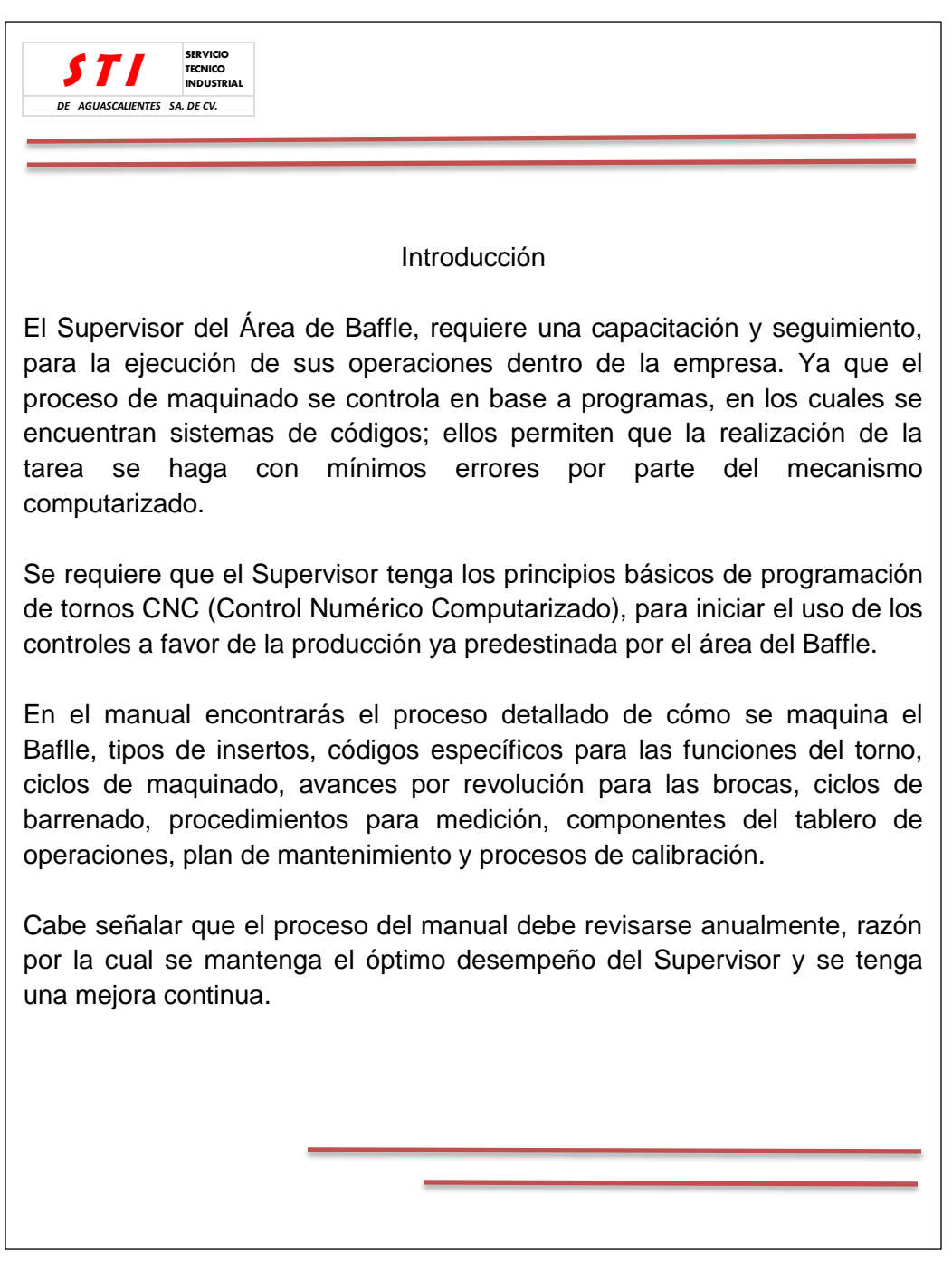

c) Objetivo del Manual:

Otro punto es el Objetivo del Manual por consiguiente es la estandarización de las herramientas utilizadas por el torno, ya que cada uno de ellos tiene diferente orden de

instrumentos en la torreta; y esto hace perder tiempo al momento de producir el cambio del inserto. De modo que se dio a la tarea de poner un orden estandarizado en cada torno para así facilitar al supervisor en el momento de hacer el cambio y haya un menor porcentaje de tiempo muerto.

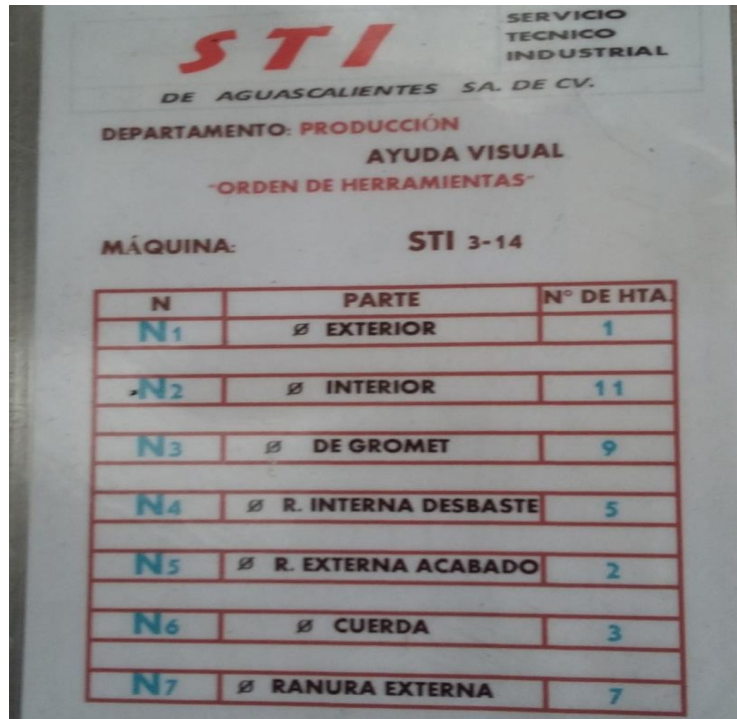

**Ilustración 8 Ayuda Visual de Herramientas**

d) Áreas de Aplicación.

En las Áreas de Aplicación, toma como referencia a los que intervienen en el procedimiento para dictaminar sí el supervisor, tienen las habilidades, aptitudes, actitudes y conocimientos para así llevar a cabo la selección del personal altamente calificado.

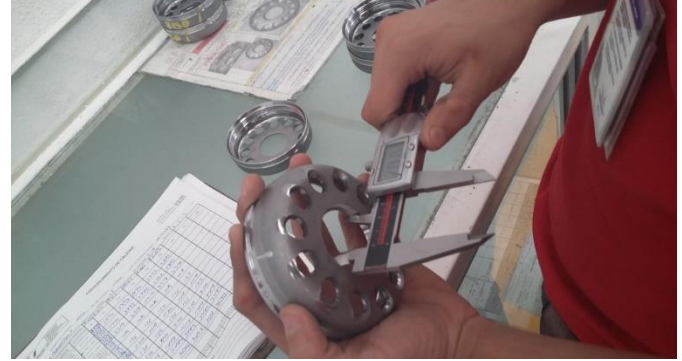

**Ilustración 9.- Medición de Diámetro Interno**

#### e) Responsables

Ahora bien, en la sección de Responsables se debe mantener actualizado el Manual, pues su elaboración conlleva a un cambio para así ayudar al supervisor, los implicados son todos aquellos que dependan del procedimiento del desarrollo de las actividades.

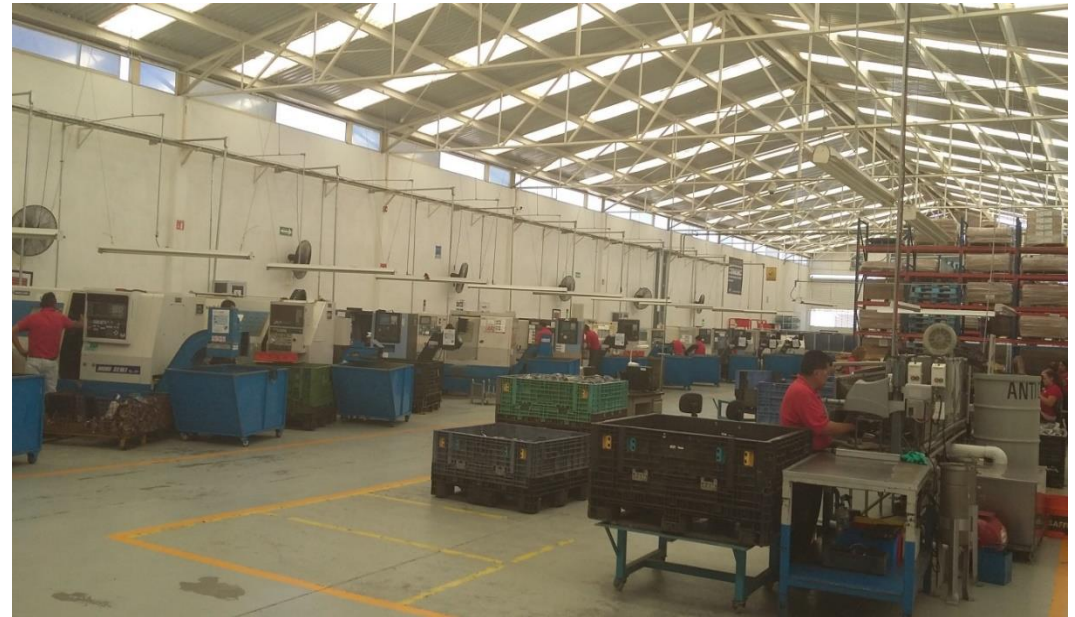

**Ilustración 10.- Área de Baffle**

#### f) Políticas:

En relación con las Políticas, el supervisor del área de Baffle necesitarán estar autorizadas por el gerente general de producción, con el cual deberá después hacerle llegar al gerente general de la planta, que se verifique la disponibilidad de recursos presupuestales o administrativos para que el reclutado llegue a desarrollar sus nuevas funciones.

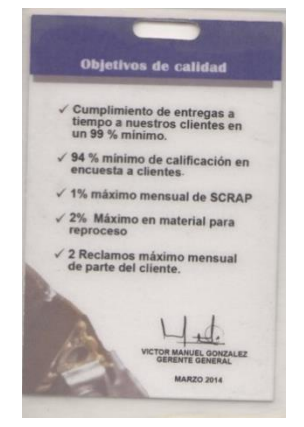

**Ilustración 13.- Objetivos de Calidad**

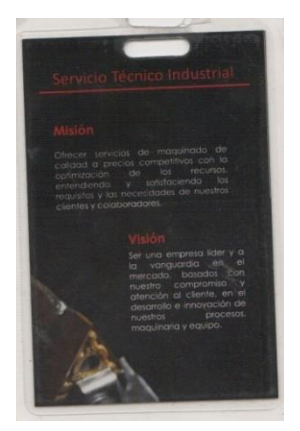

**Ilustración 11.- Misión y visión**

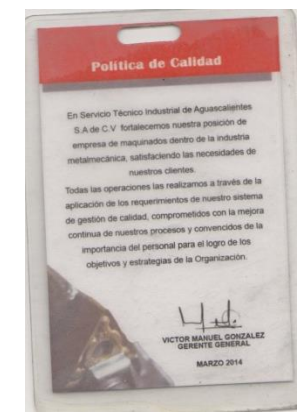

 $27$ **Ilustración 12.- Políticas de Calidad**

#### g) Descripción de las Operaciones:

Otro punto es Descripción de la Operación, a través de esté se utilizan los procedimientos ya sean descritos o desarrollados dentro de la empresa. Así mismo conlleva una secuencia lógica para unificar y controlar las rutinas de trabajo; evitando una alteración, de la cual ayuda a facilitar al supervisor el trabajo, obviando duplicar funciones, pasos o procedimientos que obstaculicen el desempeño sea del operario y/o máquina. Por consiguiente favorece la auditoria interna, la evaluación y la vigilancia de la ejecución de dichas actividades.

Al mismo tiempo se integran diagramas, formularios, hojas viajeras, hojas de instrucción de operación de los operarios de Baffle, hojas de operación estándar además se proporcionan herramientas suficientes para la manufactura de la pieza, en efecto los componentes utilizados emergen de procesos avanzados ya sea para el diseño, implementación y mejoras al sistema, aprovechando la aplicación de las nuevas tecnologías en el desarrollo de nuevos procedimientos en la industria.

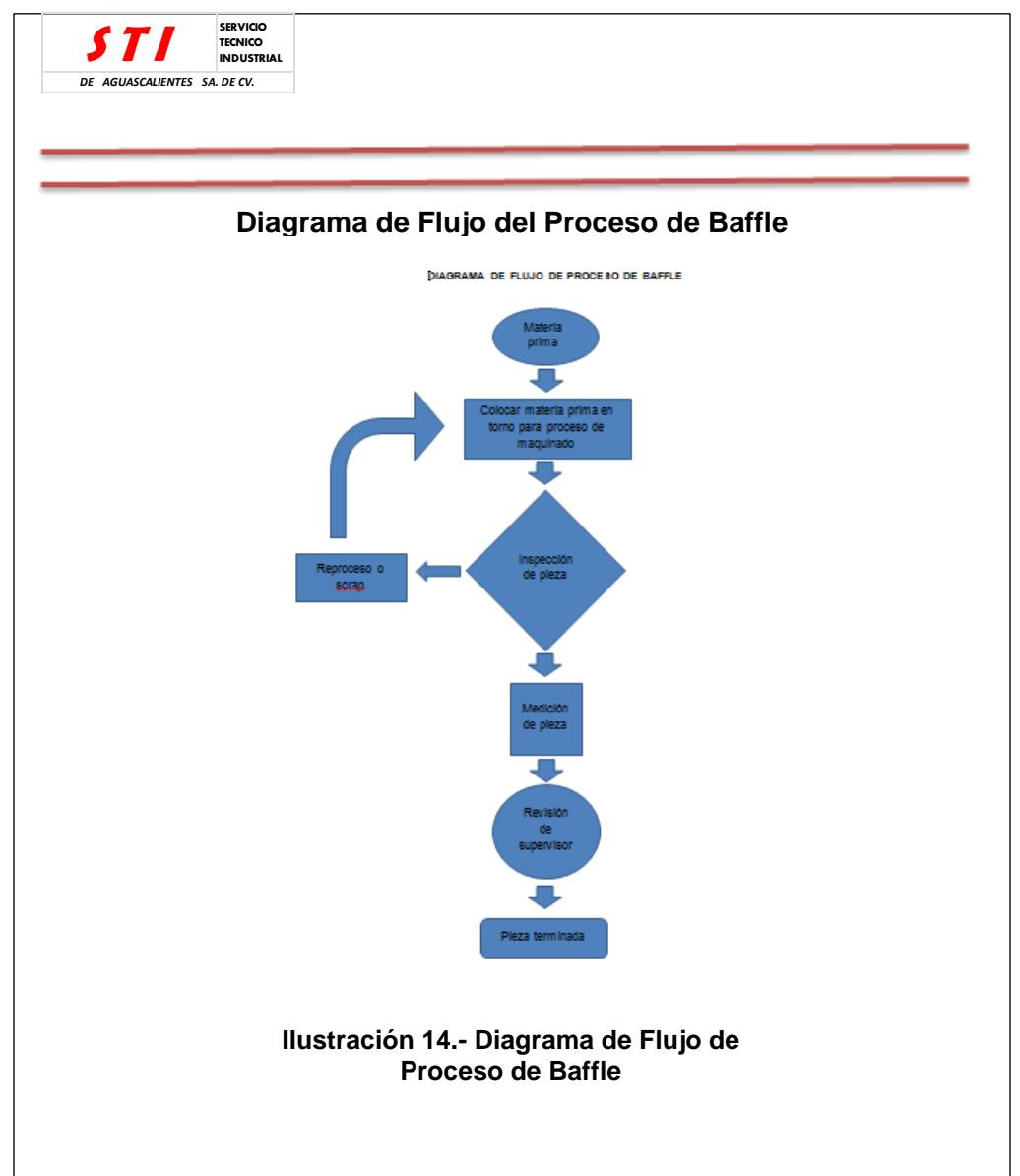

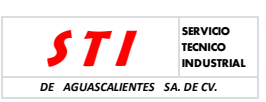

#### **Programación con Códigos**

En un programa se escriben con una serie de instrucciones que se ejecutan en un orden determinado.

- Línea #1 = Seleccionar herramienta de corte
- Línea #2 = Activar husillo con la velocidad de giro adecuado
- Línea #3 = Movimiento rápido a la posición de inicio de la pieza
- Línea #4 = Activar soluble
- Línea #5 = Ejecutar maquinado de pieza con avances controlados
- Línea #6 = Desactivar husillo y soluble
- Línea #7 = Regreso a posición de indexado para cambio de herramienta

#### **Reglamentación para Códigos G (Funciones Preparatorias)\* de Programación**

1.- Los códigos están divididos en grupos numerados, para poder clasificarlos según su funcionamiento.

2.- El código G es el único que puede reemplazarse por otro del mismo grupo.

3.- No se pueden colocar códigos G en la misma línea, pues se bloquea el programa.

4.- Los códigos modales pertenecen activos hasta que se reemplace por otro del mismo grupo.

5.- Solo se puede usar un código M\*\* por la misma línea.

\*Las tablas de códigos G se encuentran en el apartado de terminología \*\*Las tablas de códigos M se encuentran en el apartado de terminología

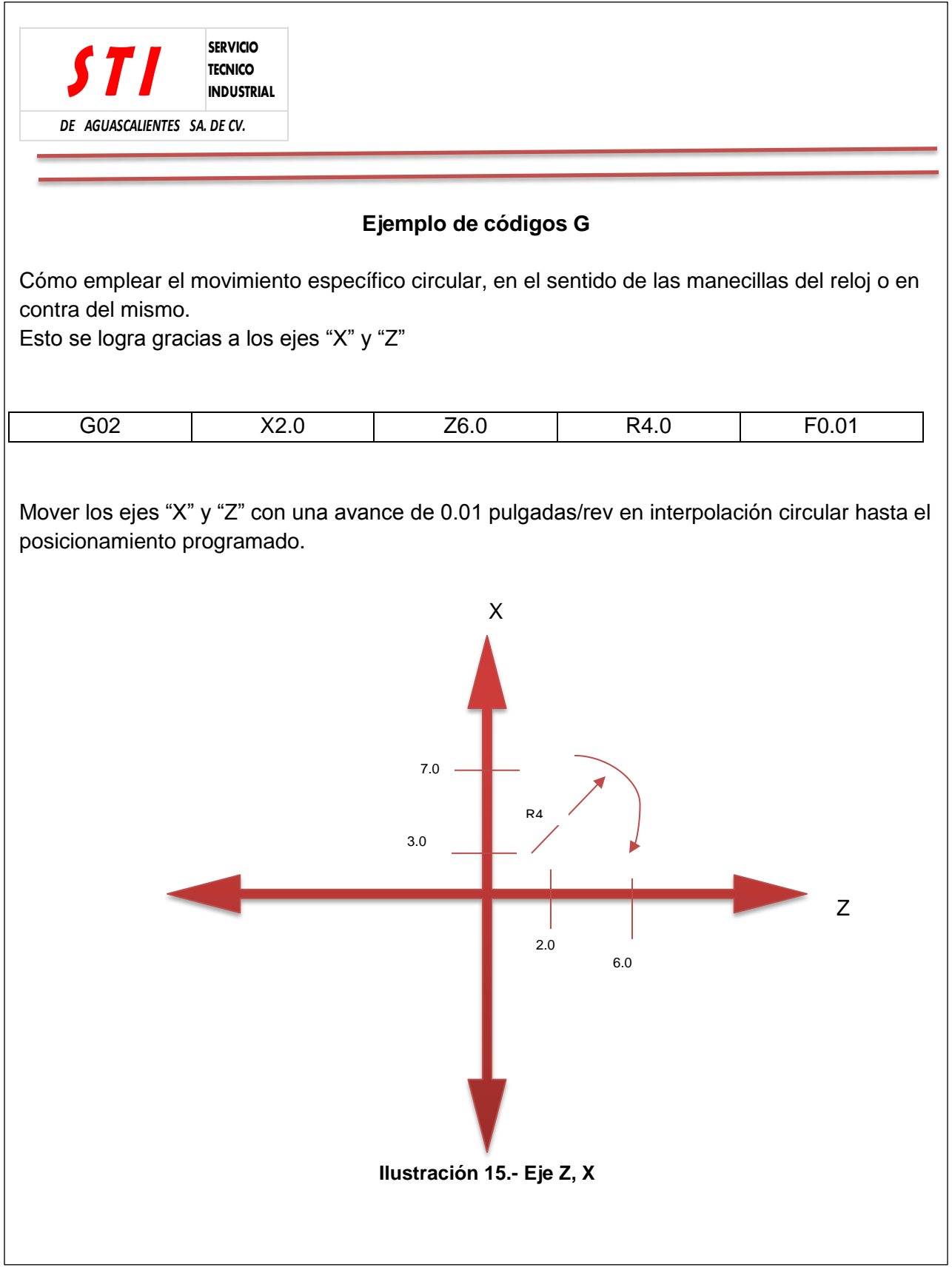

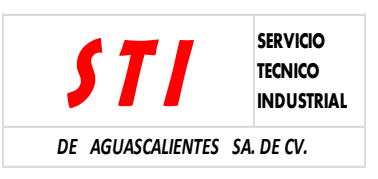

#### **Tabla 7.-Ciclo de Maquinado**

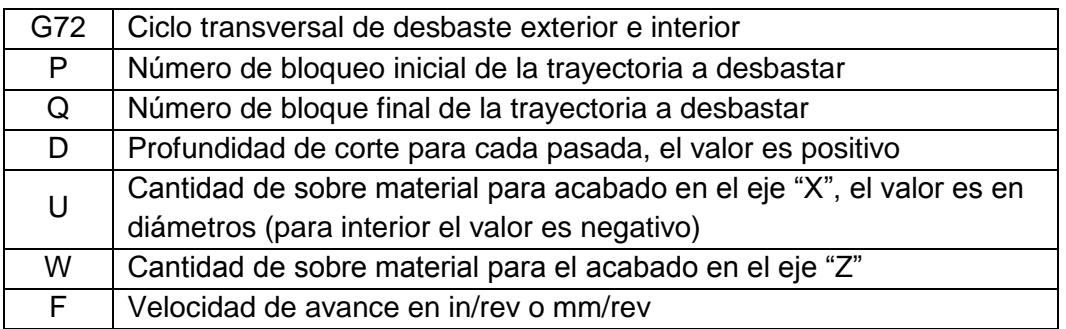

#### G72 P\_ Q\_ D\_ U\_ W\_ F\_

O00072; T0101; G50 S\_\_; G96 S650 M03; G54 G00 X162.0 Z0 M08; G01 X-1.0 F0.2; G00 X162.0 Z1.0; G72 P4 Q6 U1.0 W0.12 D1.0 F0.2; N4 G00 X160.0 Z-70.0; G01 X120.0 Z-60.0; Z-50.0; X80.0 Z-40.0; Z-20.0; N6 X36.0 Z2.0; G70 P4 Q6 F0.1; G00 Z12.0 M09; G28 U0 W0 T0100 M05; M00:

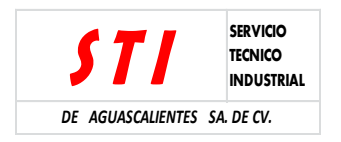

#### **Tablero de Operaciones**

En el tablero de la máquina, se cuenta con 130 teclas en las que se dividen en nueve regiones, que son:

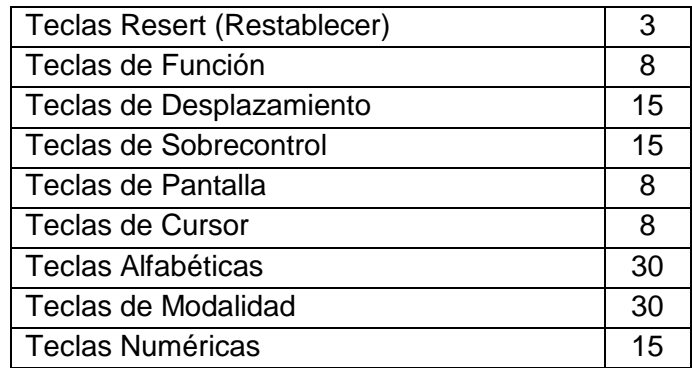

Durante la ejecución del tablero, es de suma importancia saber en qué modalidad se encuentra la máquina. Para ello existen 6 modalidades generales y cada una de ellas se divide en sub modalidades.

> EDIT: editar los programas previamente cargados MEM: sirve para ejecutar programas guardados en la memoria MDI/DNC: introducción de manual de datos/control numérico directo HANDLE JOG: perilla de desplazamiento, seleccionándola es en forma manual ZERO RET: retornar al cero de la máquina LIST PROG: muestra la lista de programas que contiene el control

Hojas de operación estándar

Se realizó hojas de operación estándar con las funciones principales que debe de realizar el supervisor las cuales son las siguientes.

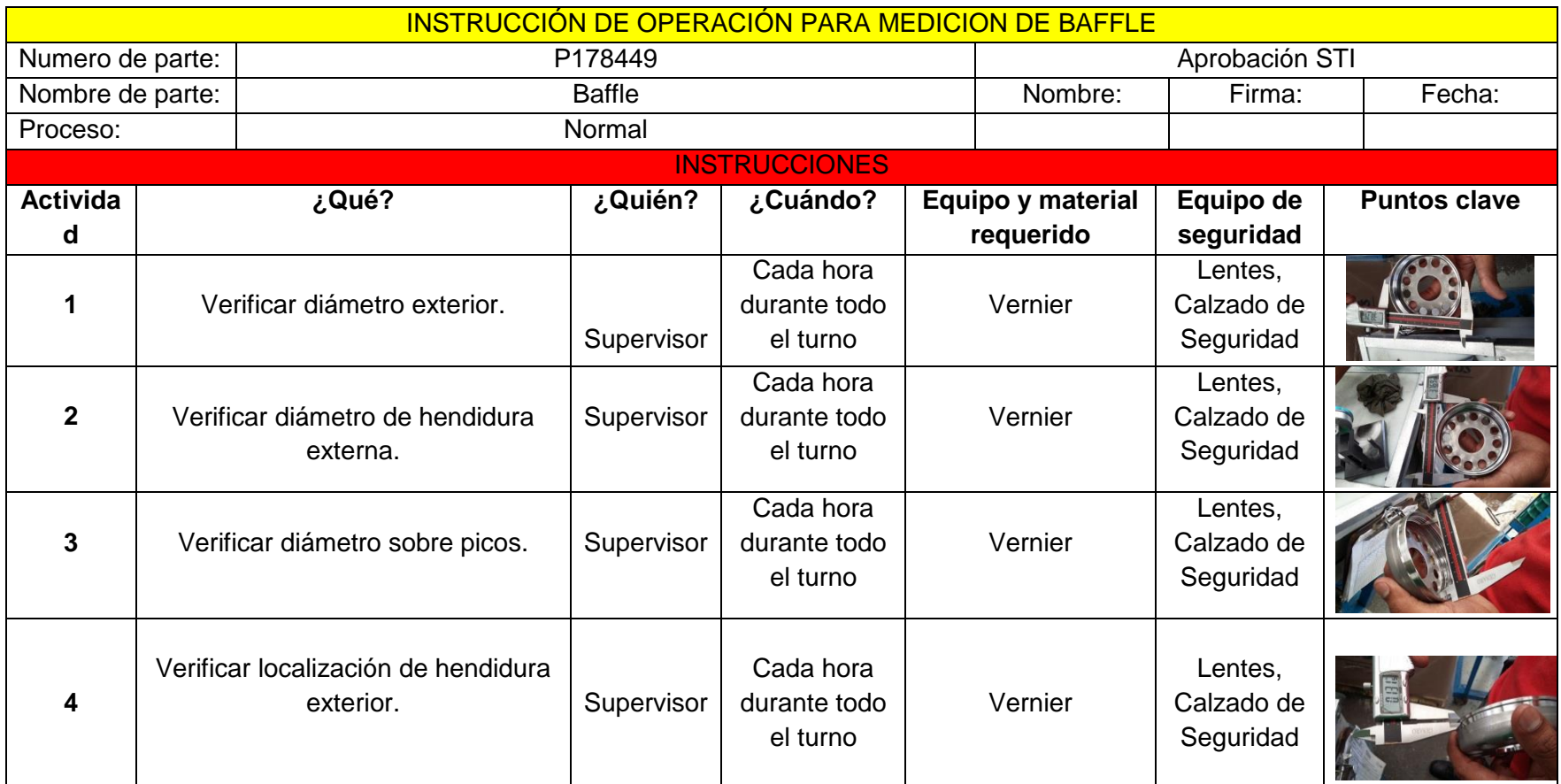

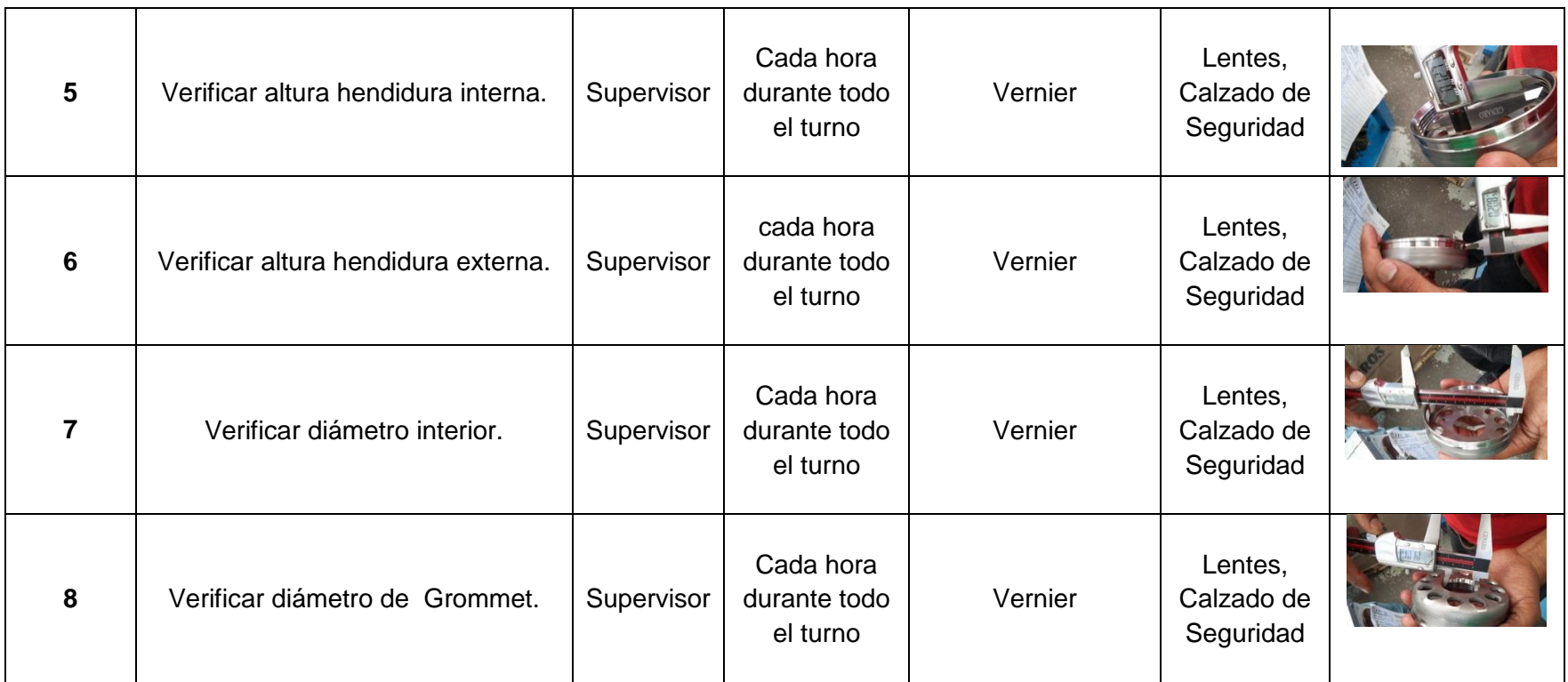

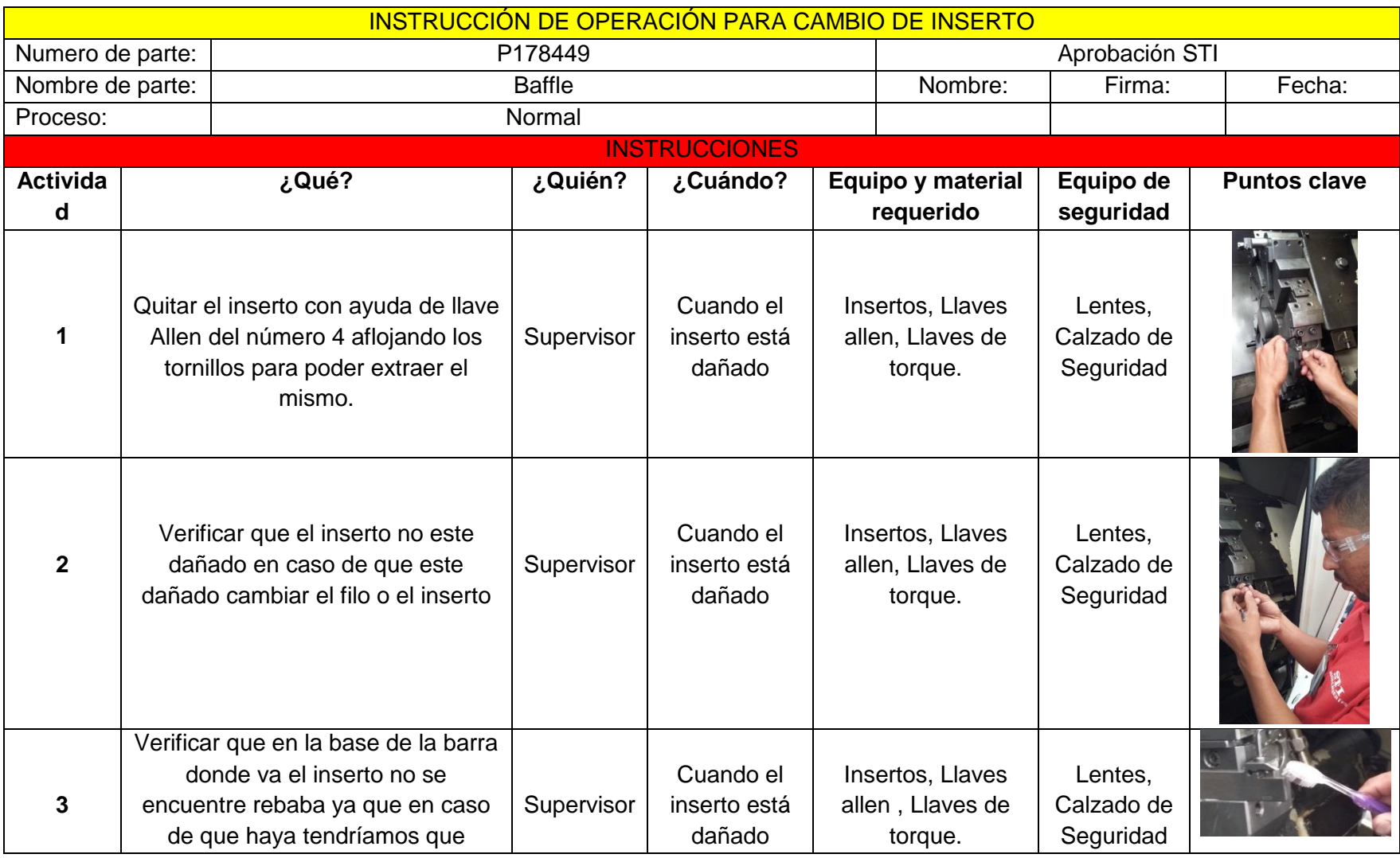

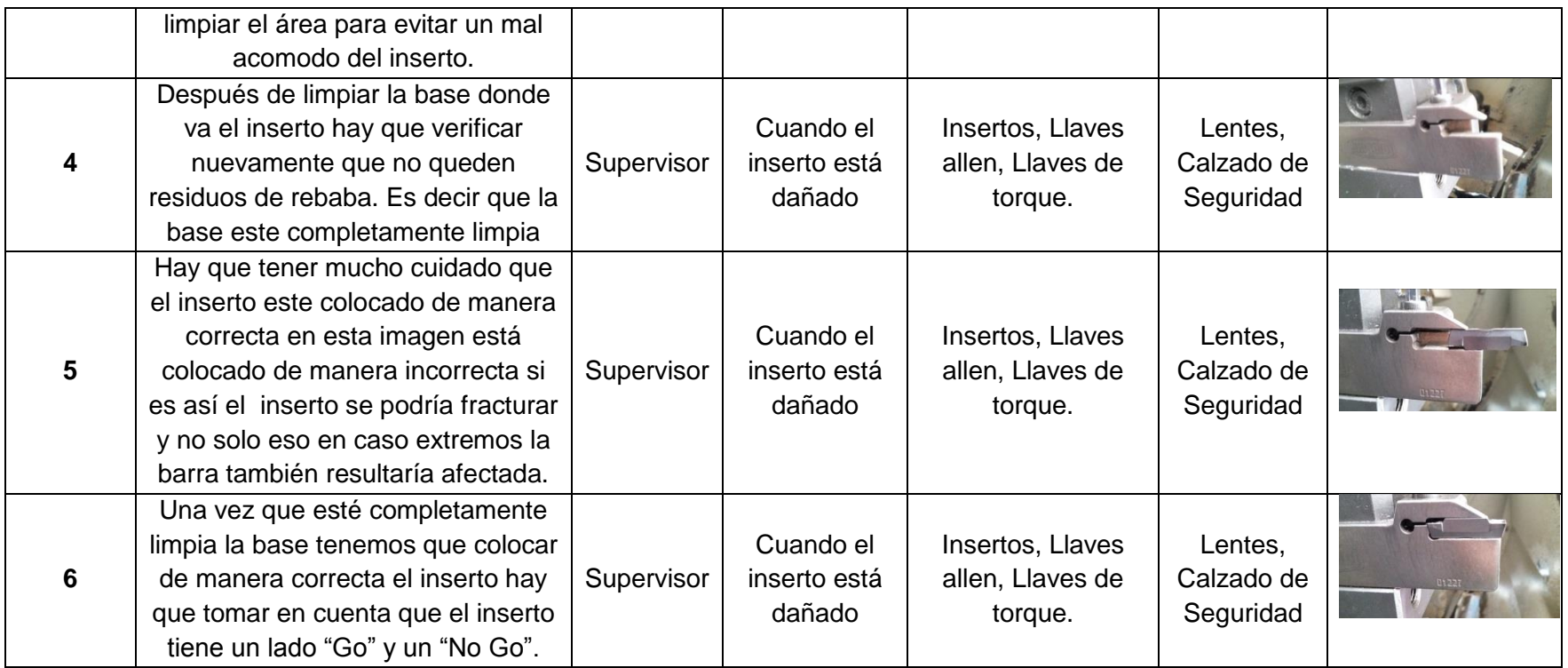

h) Formatos:

El responsable del registro de los formatos debe llenarlos, en este caso el Supervisor del área de Baffle

|                                                       |                                                                        |                                                  | DE AGUASCALIENTES SA DE CV.                                          |                                                                        |                               |         |               |        |    |                             |    |                |        |    |                      |     |     |     |                         |            |
|-------------------------------------------------------|------------------------------------------------------------------------|--------------------------------------------------|----------------------------------------------------------------------|------------------------------------------------------------------------|-------------------------------|---------|---------------|--------|----|-----------------------------|----|----------------|--------|----|----------------------|-----|-----|-----|-------------------------|------------|
| <b>MAQUINADO</b><br>OPERACIÓN:<br>NOMBRE DE LA PARTE: |                                                                        |                                                  |                                                                      | <b>BAFFLE</b><br>P178449<br>No. DE LA PARTE:<br>LOTE DE MATERIA PRIMA: |                               |         |               |        |    |                             |    |                |        |    |                      |     |     |     |                         |            |
| NOMBRE DEL OPERADOR:                                  |                                                                        |                                                  |                                                                      |                                                                        | TURNO:<br>No. MAQUINA: FECHA: |         |               |        |    |                             |    |                |        |    |                      |     |     |     |                         |            |
|                                                       | Nombre y Firma del supervisor o Jele de producción, de autorización al |                                                  | Arrangue o Reajuste de la maquina:                                   |                                                                        |                               |         |               |        |    |                             |    |                |        |    |                      |     |     |     |                         |            |
|                                                       |                                                                        |                                                  | HORA DE INSPECCIÓN DEL OPERADOR                                      |                                                                        |                               |         |               |        |    |                             |    |                |        |    |                      |     |     |     |                         |            |
| <b>Back</b>                                           | CARACTERÍSTICA A<br><b>INSPECCIONAR</b>                                | DISP, DE MEDICIÓN<br><b>A UTILIZAR</b>           | T. MIESTRA /<br><b>FRECLIENCIA</b>                                   | ESPECIFICACIÓN<br>門式制度                                                 | ĸ                             | TI.     | T2            | TS:    | T4 | TS:                         | T6 | $\overline{U}$ | T8     | T9 | T10                  | T11 | T12 | T13 | <b>T14</b>              | <b>T15</b> |
| ï                                                     | <b>DIÁMETRO</b><br>EXTERIOR <sup>1</sup>                               | Vernise                                          | 3 pieces al amingue y 1 c<br>30 piegas.                              | 3.873+1-004*                                                           |                               |         |               |        |    |                             |    |                |        |    |                      |     |     |     |                         |            |
| y                                                     | DIAMETRO DE<br><b>HENDIDURA</b><br><b>EXTERNA</b>                      | Vernier                                          | 3 piezas al<br>arrangue y 1 c/ 30 3,772+/-004*<br>piezas.            |                                                                        |                               |         |               |        |    |                             |    |                |        |    |                      |     |     |     |                         |            |
| 10 <sub>1</sub>                                       | <b>DIAMETRO DE</b><br>CUERDA M92 x2.5<br>6H SOBRE PICOS                | Borematic/<br>Vernier                            | 3 piezas al<br>arrangue y 1 c/ 30 3.515 - 3.533*<br>piezas.          |                                                                        |                               |         |               |        |    |                             |    |                |        |    |                      |     |     |     |                         |            |
| $\mathbf{H}$<br>۰                                     | CUERDA                                                                 | <b>GAGE DE</b><br><b>CUERDAS</b><br>PASA-NO PASA | 3 Piezas Arranque<br>y 100% con Gage<br>pasa, c/30 pzs<br>gage NO GO | Gage M92 x 2.5<br>5H Cada hora<br>M92 x 2.5 6H                         |                               |         |               |        |    |                             |    |                |        |    |                      |     |     |     |                         |            |
| 14                                                    | LOCALIZACIÓN<br><b>DE HENDIDURA</b><br><b>EXTERIOR</b>                 | Vernier                                          | 2 Plezas Arranque<br>y 1 c/ 30 piezas                                | $.12 +/-030^{\circ}$                                                   |                               |         |               |        |    |                             |    |                |        |    |                      |     |     |     |                         |            |
| 19                                                    | ALTURA TOTAL<br>DE BAFFLE                                              | DISP. CON<br><b>INDICADOR</b>                    | 3 piezas al<br>arrangue y 1 c/30<br>piezas min.                      | $1.121 + 4.004$ *                                                      |                               |         |               |        |    |                             |    |                |        |    |                      |     |     |     |                         |            |
| 23                                                    | ALTURA DE<br>HENDIDURA<br><b>INTERNA</b>                               | Vernier /GAGE<br>PASA/NO<br><b>PASA</b>          | 3 piezas al<br>arrangue y 1 c/30<br>piezas min.                      | $.126 +/-004$ <sup>*</sup>                                             |                               |         |               |        |    |                             |    |                |        |    |                      |     |     |     |                         |            |
| 24                                                    | ALTURA DE<br>HENDIDURA<br><b>EXTERNA</b>                               | Vernier /GAGE<br>PASA/NO<br>PASA                 | 3 piezas al<br>arrayquey1c30<br>plezas.                              | $.210 + 0.004$                                                         |                               |         |               |        |    |                             |    |                |        |    |                      |     |     |     |                         |            |
| $^{16}$                                               | DIAMETRO DE<br><b>BARRENO PARA</b><br><b>GROMMET</b>                   | VERNIER                                          | 2 Piezas Arrangue<br>$y 1 c/30$ piezas                               | 1,417+/-.004"                                                          |                               |         |               |        |    |                             |    |                |        |    |                      |     |     |     |                         |            |
| $\mathbf{H}$<br>۰                                     | <b>DIAMETRO</b><br><b>INTERIOR</b>                                     | Vernier, Boremat<br>c y Gage<br>"PASA"           | 3 Piezas Amangue<br>y 100% con Gage<br>pasa                          | $3,485 + .004$                                                         |                               |         |               |        |    |                             |    |                |        |    |                      |     |     |     |                         |            |
| $^{50}$<br>۰                                          | DIÁMETRO DE<br>HENDIDURA<br><b>INTERNA</b>                             | Dispositivo<br>especial (tipo<br>pistola)        | 3 piezas al<br>arrangue y 1 o/ 30 3.658+/- 004*<br>piezas.           |                                                                        |                               |         |               |        |    |                             |    |                |        |    |                      |     |     |     |                         |            |
| $^{12}$<br>۰                                          | <b>INSPECCIÓN DE</b><br>REBABA EN<br>BAFFLE                            | VISUAL                                           | 100%                                                                 | <b>SIN REBABAS</b>                                                     |                               |         |               |        |    |                             |    |                |        |    |                      |     |     |     |                         |            |
| 35                                                    | LIMPIEZA DE<br>PARTICULAS Y<br><b>ACEITE</b>                           | <b>VISUAL</b>                                    | 100%                                                                 | SIN ACEITE                                                             |                               |         |               |        |    |                             |    |                |        |    |                      |     |     |     |                         |            |
|                                                       |                                                                        |                                                  |                                                                      |                                                                        | <b>OK NOW</b>                 | OLNOL - | <b>DK NOV</b> | Ok NOk |    | OK NOA CN NOA CN NOA CN NOA |    |                | OK NOW |    | OH NON ON NON CA NON |     |     |     | OLNOL OLNOL OLNOL OLNOL |            |

**Ilustración 16.- Formato de Auditoria de Baffle**

Ejemplo de ello se muestra el registro de auditoria al producto Baffle que cada operador, inspector de calidad y a su vez el supervisor de línea, debe de llenar cada hora basándose en las dimensiones que tiene que tener la pieza a verificar; y así evitar el mal maquinado de producto.

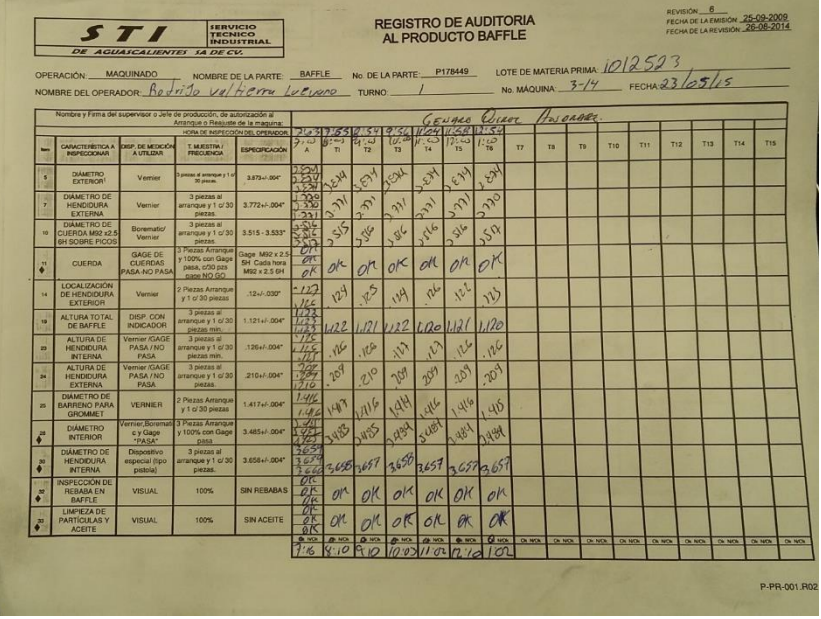

Aquí se observa un ejemplo de llenado de la hoja de auditoria del área de Baflle.

|                                 |                      |                      |    |                            |                                                |                   |                | NO.MBRE DEL OPERADOR: A CONTRACTORY AND ACCORDINATION AND MAGUINATION OF THE CHARGE THE CHARGE THE CHARGE THE CHARGE THE CHARGE THE CHARGE THE CHARGE THE CHARGE THE CHARGE THE CHARGE THE CHARGE THE CHARGE THE CHARGE THE CH |  |  |  |  |
|---------------------------------|----------------------|----------------------|----|----------------------------|------------------------------------------------|-------------------|----------------|----------------------------------------------------------------------------------------------------|--|--|--|--|
|                                 |                      |                      |    |                            |                                                |                   |                | TURN OF HERRAMIENTA: COLOR Ó LETRA DEL OPERADOR: TURNO: FIRMA DEL SUPERVISOR                                                                                                    |  |  |  |  |
| <b>PRODUCCIÓN</b><br>PROGRAMADA | <b>NÚMERO</b>        | NÚMERO<br>DE<br>LOTE |    | <b>CANTIDAD DE PIEZAS</b>  |                                                |                   | <b>DEFECTO</b> | <b>TIPO DE MAQUINADO</b><br>Ó RETRABAJO                                                                                                    |  |  |  |  |
|                                 | DE<br><b>DETALLE</b> |                      | OK | PRODUCTO PARA<br>RETRABAJO | PRODUCTO<br>$NO$ $\sim$<br>CONFORME<br>(SCRAP) | <b>PRODUCIDAS</b> |                |                                                                                                    |  |  |  |  |
|                                 |                      |                      |    |                            |                                                |                   |                |                                                                                                    |  |  |  |  |
|                                 |                      |                      |    |                            |                                                |                   |                |                                                                                                    |  |  |  |  |
|                                 |                      |                      |    |                            |                                                |                   |                |                                                                                                    |  |  |  |  |
|                                 |                      |                      |    |                            |                                                |                   |                |                                                                                                    |  |  |  |  |
|                                 |                      |                      |    |                            |                                                |                   |                |                                                                                                    |  |  |  |  |
|                                 |                      |                      |    |                            |                                                |                   |                |                                                                                                    |  |  |  |  |
|                                 |                      |                      |    |                            |                                                |                   |                |                                                                                                    |  |  |  |  |
|                                 |                      |                      |    |                            | OBSERVACIONES                                  |                   |                |                                                                                                    |  |  |  |  |
|                                 |                      |                      |    |                            |                                                |                   |                |                                                                                                    |  |  |  |  |
|                                 |                      |                      |    |                            |                                                |                   |                |                                                                                                    |  |  |  |  |

**Ilustración 17.- Control de Producción Diaria**

<span id="page-37-0"></span>Este formato es llenado por el operador y supervisor del área de Baffle, se rellena al final de turno apuntando la producción realizada, así como también los reproceso y scrap ejecutado durante el tiempo, junto con las características de cada elemento.

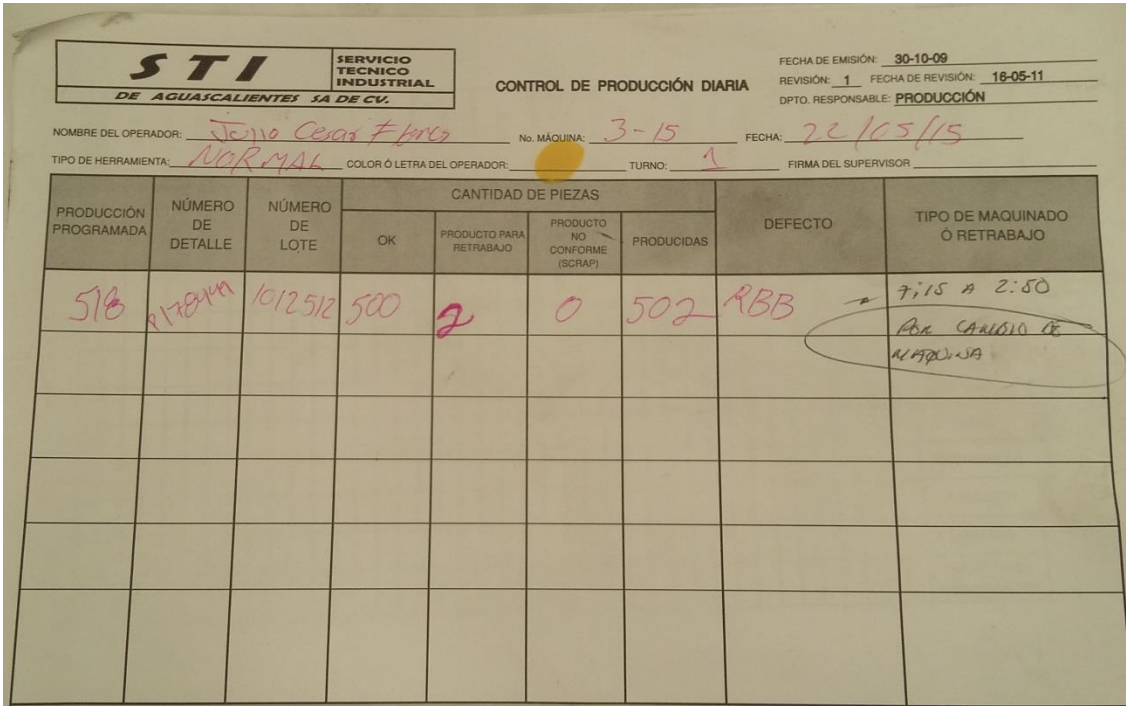

He aquí un ejemplo de llenado del control de producción diaria del área de Baffle.

i) Diagrama de Flujo:

Con respecto al Diagrama de Flujo, se muestran los que describen el proceso de producción del área de Baffle, se encuentran datos específicos, donde el Supervisor tiene instrucciones precisas, indicios de mecanismos del cómo seguir el proceso de verificación de funciones dentro del torno.

## j) Terminología:

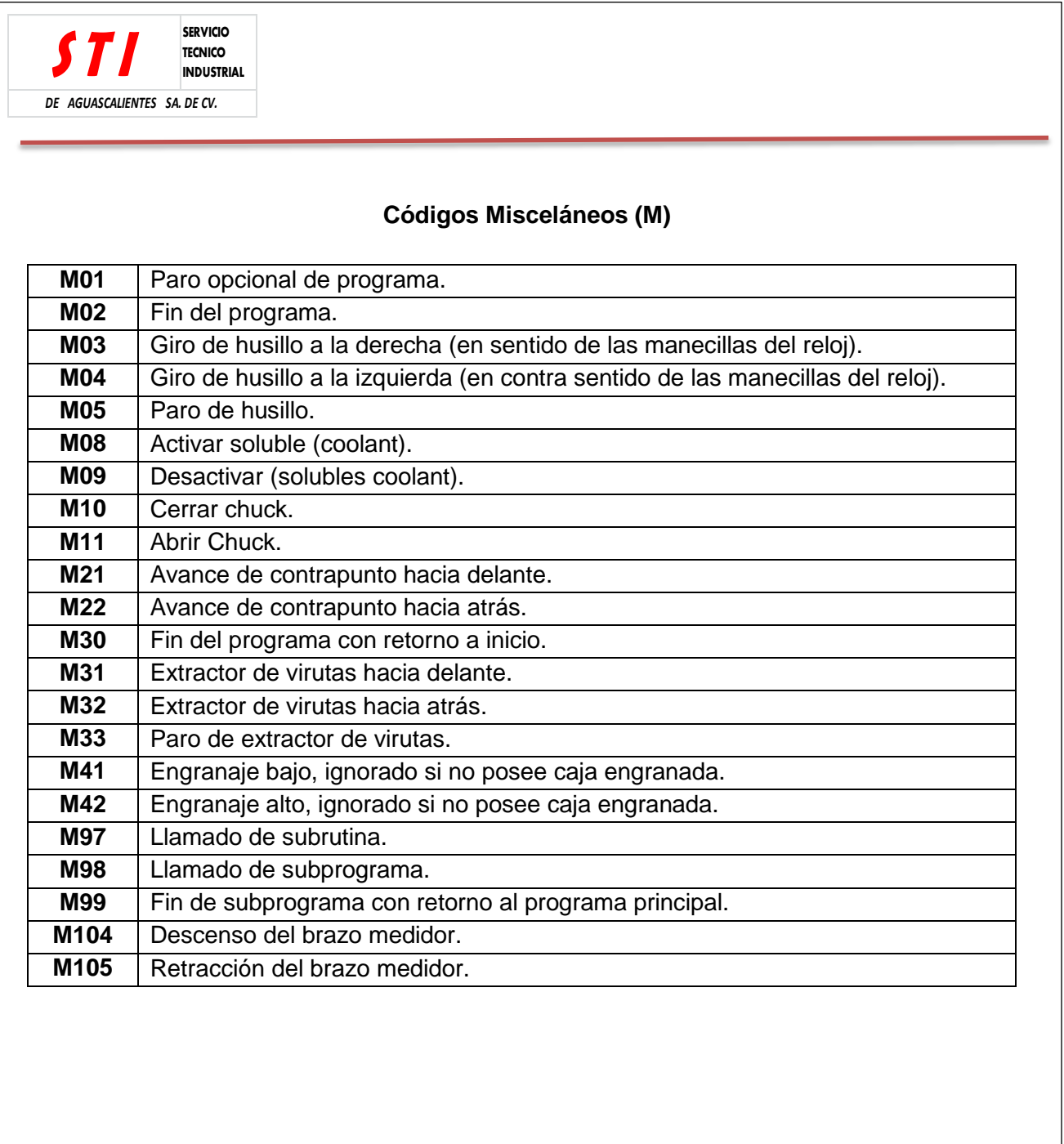

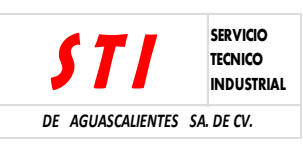

## **CÓDIGOS G (FUNCIONES PREPARATORIAS)**

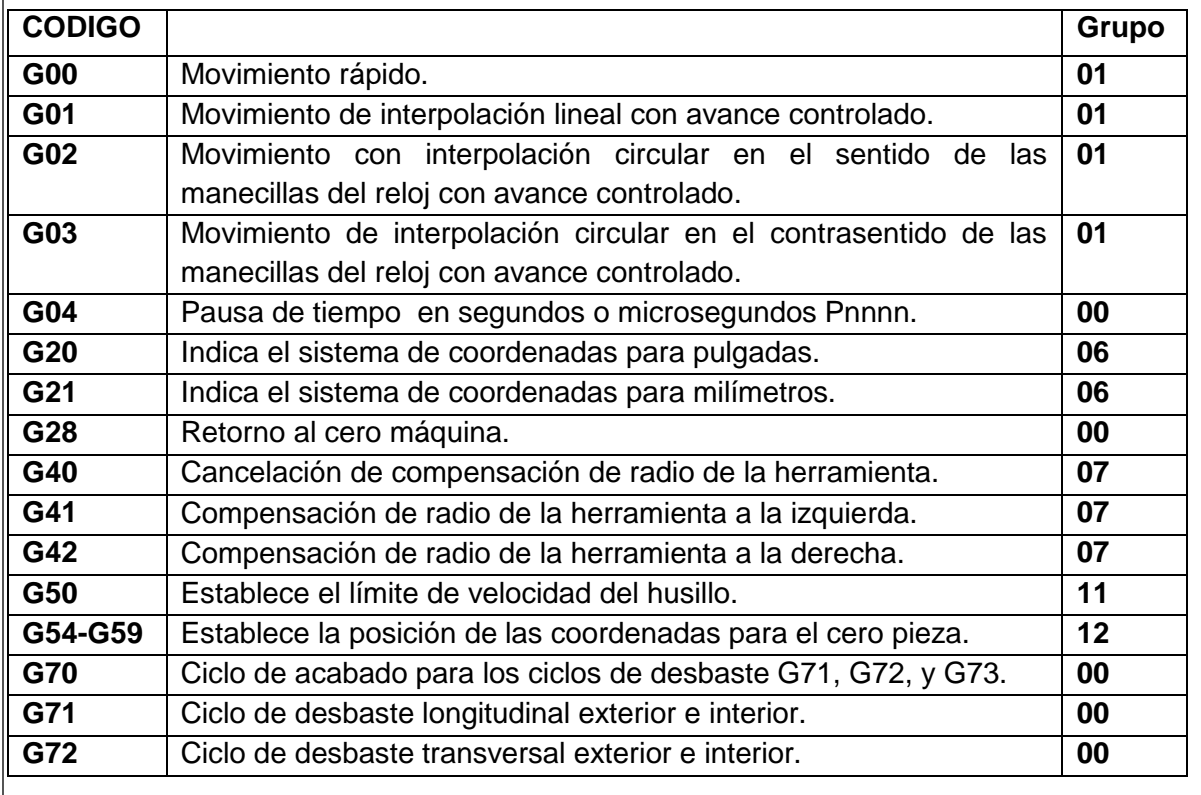

## <span id="page-41-0"></span>**Capítulo 6 Resultado**

Al realizar el manual e incluir las hojas de operación estándar dando como resultado el 50% de las operaciones del supervisor, ya que la empresa no contaba con dichas hojas ya con esto se llevó acabo la aplicación de cada una dentro de la línea usándolas distintos operarios que aspirarían al puesto de supervisor a los cuales se les realizo una pequeña encuesta al respecto.

Al haber obtenido la reducción del tiempo muerto se graficó la producción obtenida durante el tiempo aplicación dando los resultados siguientes:

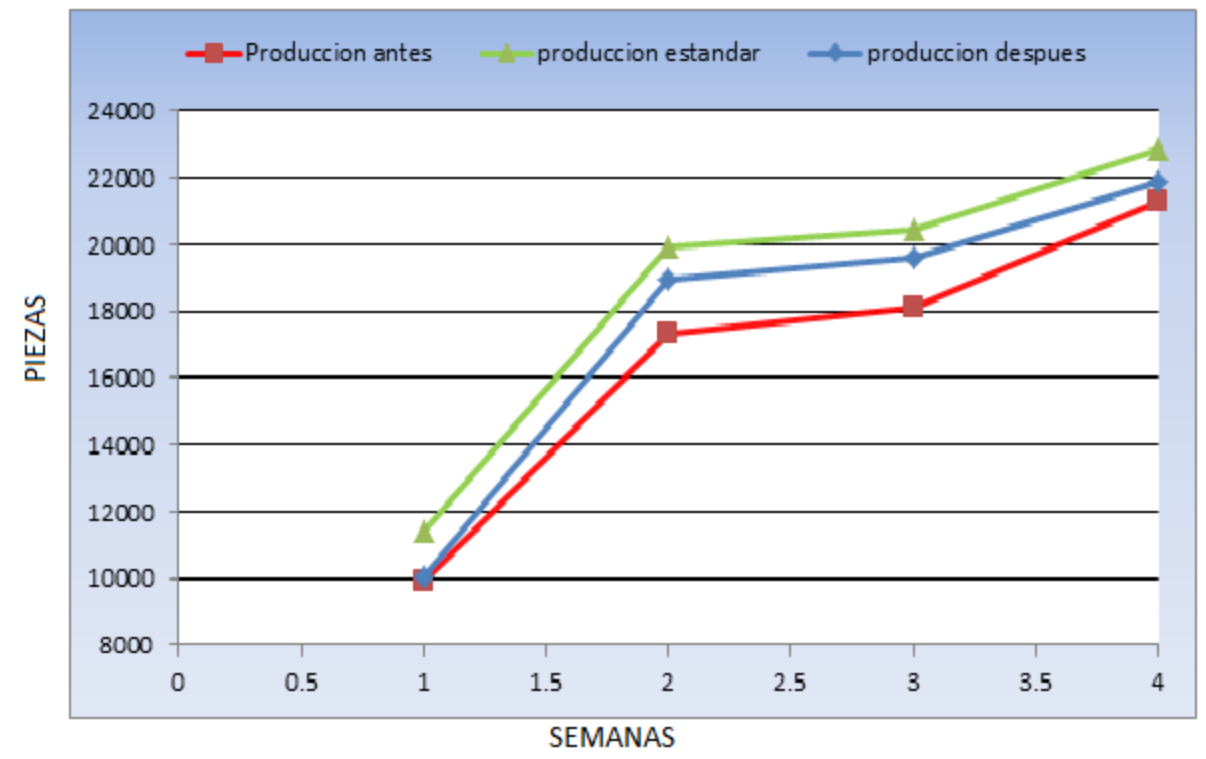

**Ilustración 18 Producción de Piezas por Semana**

<span id="page-41-1"></span>En esta grafica se observa el crecimiento de producción después de aplicar el manual para supervisor logrando reducir los tiempos muertos y generar más producción por lo tanto generar ganancias a la empresa.

## <span id="page-42-0"></span>**Capítulo 7. Conclusiones**

Throughout this investigation it showed that due to the diagnostic study and analysis of the problem, even proposed that downtime was the main indicator that generated low production; this was due to poor preparation of supervisors in the area of Baffle , thus providing a considerable problem for the production required.

For this manual operation supervisor in the area of Baffle, It was created so that the basic operations are standardized supervisor, as they are the measuring method, the accommodative insert; placing programming codes were standardized and have the knowledge Basic operations on board. Whereby the applicant to have these tools will not have much difficulty in carrying out the operation and not create downtime on the line, therefore a considerable increase in production was observed and this is a plus for the company, in addition to a benefit to its customers opens new opportunities for future buyers. So earlier than expected, it was restructured by the beneficial application of the Manual.

## <span id="page-43-0"></span>**Capítulo 8. Cronograma de Actividades**

**Tabla 8.- Cronograma de Actividades**

<span id="page-43-1"></span>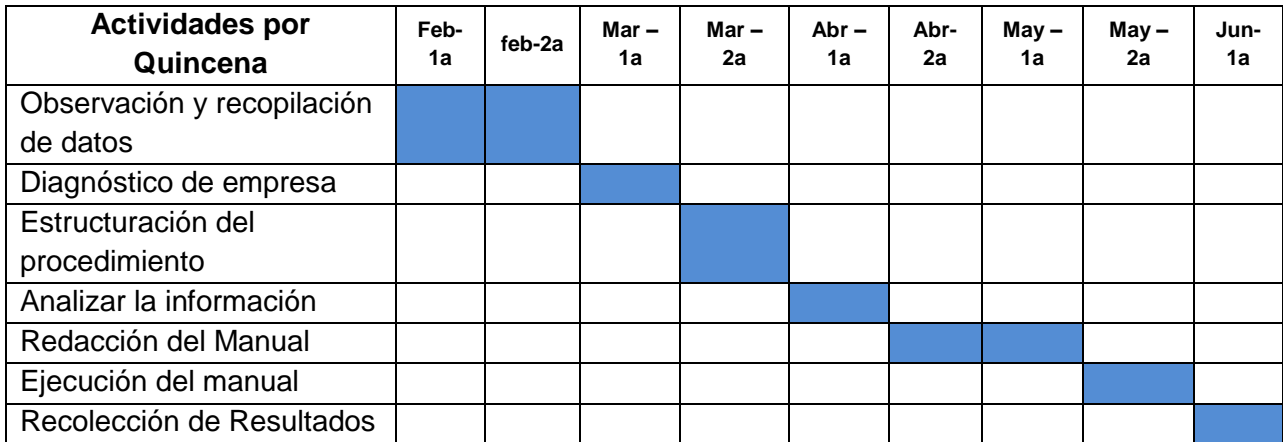

## <span id="page-44-0"></span>**Capítulo 9. Referencias**

Arnoletto, E. J. (2006). Administración de la Producción como Ventaha Competitiva. Argentina.

- Colter, C. (01 de September de 2004). Characteristics of Effective Supervisors. Obtenido de Cooperative Grocer Network: http://www.cooperativegrocer.coop/articles/2004-01-09/characteristics-effectivesupervisor
- Reference For Business. (2015). Advameg. Inc. Obtenido de http://www.referenceforbusiness.com/encyclopedia/Gov-Inc/Handbooks-and-Manuals.html

Universidad Nacional Autónoma de México, G. (Febrero de 2015). Ingeniería UNAM. Obtenido de http://www.ingenieria.unam.mx/~guiaindustrial/diseno/info/6/1.htm

Warfield, B. (2010). CNCCookbook. Obtenido de http://www.cnccookbook.com/CCCNCGCodeBasicLatheProgramming.html